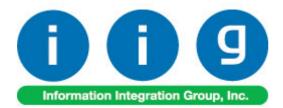

# Share Point Document Management For Sage 100 ERP

457 Palm Drive Glendale, CA 91202 818-956-3744 818-956-3746 sales@iigservices.com

www.iigservices.com

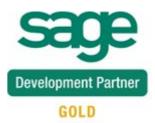

Information in this document is subject to change without notice. No part of this document may be reproduced or transmitted in any form or by any means, electronic or mechanical, for any purpose without the express written consent of Information Integration Group. Inc.

#### TRADEMARKS

*MS-DOS* and *Windows* are trademarks of Microsoft Corporation.

SAGE 100 ERP (formerly Sage ERP MAS 90 and 200) is registered trademarks of Sage Software, Inc.

All other product names and brand names are service marks, and/or trademarks or registered trademarks of their respective companies.

## **Table of Contents**

| Installation Instructions and Cautions                 | 4  |
|--------------------------------------------------------|----|
| Wait! Before You Install – Do You Use CUSTOM OFFICE?   | 4  |
| Registering IIG products                               | 5  |
| ODBC Security                                          |    |
| Role Maintenance                                       | 6  |
| Client Setup                                           | 7  |
| MAS90/200                                              |    |
| Share Point Document Management Options                |    |
| Sales Order                                            | 16 |
| Picking Sheet Printing                                 | 16 |
| S/O Invoice Printing                                   |    |
| S/O Invoice Data Entry Quick Printing                  | 19 |
| Sales Order Entry                                      | 21 |
| Sales Order Inquiry, Sales Order Quote/History Inquiry | 23 |
| Accounts Payable                                       | 24 |
| A/P Check Printing                                     | 24 |
| A/P Invoice History Inquiry                            |    |
| Vendor Maintenance, Vendor Inquiry                     | 27 |
| Payment History Inquiry                                |    |
| Purchase Order                                         |    |
| Purchase Order Printing                                |    |
| Purchase Order Entry Quick Printing                    | 31 |
| Purchase Order Entry, Purchase Order Inquiry           |    |
| Account Receivable                                     | 34 |
| Statement Printing                                     | 34 |
| Customer Maintenance, Customer Inquiry                 | 35 |
| Invoice History Inquiry                                |    |
|                                                        |    |

#### **Installation Instructions and Cautions**

**PLEASE NOTE: SAGE 100 ERP** must already be installed on your system before installing any IIG enhancement. If not already done, perform your SAGE 100 ERP installation and setup now; then allow any updating to be accomplished automatically. Once SAGE 100 ERP installation and file updating is complete, you may install your IIG enhancement product by following the procedure below.

#### Wait! Before You Install – Do You Use CUSTOM OFFICE?

**THIS IS AN IMPORTANT CAUTION:** If you have Custom Office installed, and if you have modified any SAGE 100 ERP screens, you must run Customizer Update after you do an enhancement installation.

But wait! BEFORE you run Customizer Update, it is very important

that you **print all of your tab lists.** Running **Customizer Update** wilclear all Tab settings; your printed tab list will help you to reset yo Tabs in Customizer Update.

*Custom Office* is installed on your system if there is an asterisk in the title bar of some of the screens. The asterisk indicates that the screen has been changed.

| +                 |                             |                 |         |                   |
|-------------------|-----------------------------|-----------------|---------|-------------------|
| 👫 * Sales Ordei   | <sup>,</sup> Entry (111) 00 | 5/12/2006       |         |                   |
| Order Number      | Q                           | 🛃 🕜 🤇           |         | D []]             |
| <u>1</u> . Header | <u>2</u> . Address          | <u>3</u> . Line | s ]     | <u>4</u> . Totals |
| Order Date        |                             | Orde            | er Type |                   |
| Customer No.      |                             | ) <u>[</u>      |         |                   |
| Chin Data         |                             |                 | Ship 1  |                   |

An *asterisk* in a window's title bar indicates that the screen has been modified. This means that **Custom Office** is installed.

Follow all the instructions on this page before you run **Customizer Update**!

### **Registering IIG products**

IIG Enhancement should be registered to be able to use it. If registration is not performed, the enhancement will work in a demo mode for a limited time period. The registration can be still done during the demo period.

Select the **IIG Product Registration** program under the **Library Master Setup** menu of the SAGE 100 ERP.

If this option is not listed under the Library Master Setup menu, go to the main menu, and select **Run** from the **File** menu. Type in SVIIGR and click **OK**.

| 🚮 IIG Master Developer E                  | nhancement R | egistration  |               |               |               | ? _ 🗆 🗙    |
|-------------------------------------------|--------------|--------------|---------------|---------------|---------------|------------|
| Registered Customer IIG                   |              |              |               |               |               |            |
| Registration Information<br>Reseller Name |              |              |               |               |               |            |
| Serial Number                             | 1111111      |              |               |               |               |            |
| Customer Number                           | 2222222222   |              |               |               |               |            |
| User Key                                  | 333333333333 | 33333333     |               |               |               |            |
| Product Key                               | 55555 55     | 555 55555    | 55555 55555   |               |               |            |
| Enhancement                               | Level        | Release Date | Serial Number | Unlocking Key |               | <u> </u>   |
| IIG Enhancement Name                      | 4.50         |              |               | BBBBBB        |               | Undo       |
| Enhancement                               | Level        | Release Date | Serial Number |               | Unlocking Key |            |
| IIG Enhancement Name                      | 4.50         |              | ممممممممممممم | <u> </u>      | BBBBBB        |            |
|                                           |              |              |               |               |               |            |
|                                           |              |              |               |               |               |            |
| -                                         |              |              |               |               | 1             |            |
| Dint Desistation From                     | 1            |              |               |               |               |            |
| Print Registration Form                   |              |              |               |               |               | se 😝       |
|                                           |              |              |               |               | IIG ABC       | 09/27/2011 |

Enter **Serial Number** and **Unlocking Key** provided by IIG, and click **OK**.

If multiple IIG Enhancements are installed, Serial Numbers and Unlocking Keys should be entered for each enhancement.

Use the **Print Registration Form** button to print IIG Registration Form.

### **ODBC Security**

After installing an **IIG Enhancement**; it is **very important to verify** whether or not the **Enable ODBC Security within Role Maintenance** check box is selected in the **System Configuration** window of your system. If it is selected you must assign ODBC security permissions and allow access to custom data tables/fields for the Roles defined in your system.

| - ODBC Security                              |
|----------------------------------------------|
| Enable ODBC Security within Role Maintenance |
|                                              |

### **Role Maintenance**

After installing an **IIG Enhancement**, permissions must be configured for newly created Tasks and Security Events.

| 🚮 Role Main     | ntenance (ABC) 1/9/2013                                                               | < |
|-----------------|---------------------------------------------------------------------------------------|---|
| Role            | Admin 🗇 📢 🌒 🕨 Copy Role                                                               |   |
| Description     | Admin                                                                                 |   |
| <u>1</u> . Task | ks <u>2</u> . Security Events <u>3</u> . Module Options <u>4</u> . ODBC Security      | , |
|                 | eneral Ledger       ▲         wentory Management       >>>>>>>>>>>>>>>>>>>>>>>>>>>>>> |   |
|                 | Accept Cancel Delete 🔒 🕢                                                              |   |

### **Client Setup**

The "Document Manager Setup.msi" file is present in the "DocumentManager\Client\" folder. After running it the following setup wizard will follow.

| 🔂 Document Manager                                                                                                    |
|----------------------------------------------------------------------------------------------------|
| Welcome to the Document Manager Setup Wizard                                                                                                    |
| The installer will guide you through the steps required to install Document Manager on your<br>computer.                                                                                                    |
| WARNING: This computer program is protected by copyright law and international treaties.<br>Unauthorized duplication or distribution of this program, or any portion of it, may result in severe civil<br>or criminal penalties, and will be prosecuted to the maximum extent possible under the law. |
| Cancel < Back Next >                                                                                                    |

| 🙀 Document Manager                             |                          |                     | _ <b>_</b> X         |
|------------------------------------------------|--------------------------|---------------------|----------------------|
| Select Installation Folde                      | ۶r                       |                     |                      |
| The installer will install Document Manag      | er to the following fol  | der.                |                      |
| To install in this folder, click "Next". To in | nstall to a different fo | der, enter it below | v or click "Browse". |
| <u>F</u> older:                                |                          |                     |                      |
| C:\Program Files\IIG\Document Man              | ager\                    |                     | B <u>r</u> owse      |
|                                                |                          |                     | <u>D</u> isk Cost    |
| Install Document Manager for yourself,         | , or for anyone who u    | uses this compute   | r:                   |
|                                                |                          |                     |                      |
| O Just <u>m</u> e                              |                          |                     |                      |
|                                                | Cancel                   | < <u>B</u> ack      | Next >               |
| 🙀 Document Manager                             |                          |                     |                      |
| Confirm Installation                           |                          |                     |                      |
| The installer is ready to install Document     | Manager on your co       | mputer.             |                      |
| Click "Next" to start the installation.        |                          |                     |                      |
|                                                |                          |                     |                      |
|                                                |                          |                     |                      |
|                                                |                          |                     |                      |
|                                                |                          |                     |                      |
|                                                |                          |                     |                      |
|                                                |                          |                     |                      |
|                                                |                          |                     |                      |
|                                                | Cancel                   | < <u>B</u> ack      | Next >               |

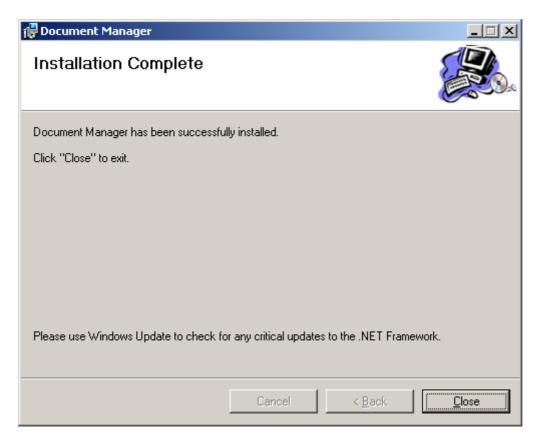

After the installation is completed open **Services** from **Administrative Tools**.

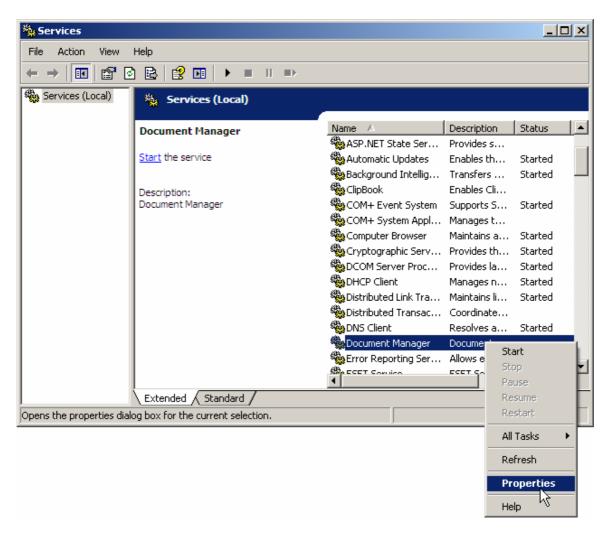

Go to the **Document Manager Properties -> Log On** tab, choose the **This account** option and select a user with administrative rights.

| Document Manager Propert                      | ies (Local Computer)         | <u>? ×</u>            |
|-----------------------------------------------|------------------------------|-----------------------|
| General Log On Recovery                       | Dependencies                 |                       |
| Log on as:                                    |                              |                       |
| Local System account Allow service to interal | ct with desktop              |                       |
| • <u>T</u> his account:                       | G                            | <u>B</u> rowse        |
| Password:                                     | ••••                         |                       |
| Confirm password:                             | ••••                         |                       |
| You can enable or disable thi                 | s service for the hardware p | rofiles listed below: |
| Hardware Profile                              |                              | Service               |
| Profile 1                                     |                              | Enabled               |
|                                               | Enable                       | Disable               |
|                                               | OK Canc                      | el <u>A</u> pply      |

For starting the program run **Document Manager Setting** from **Start -> Programs -> IIG -> Document Manager Setting** menu.

| 🙀 Document Manag                                                   | er Service Setting         |
|--------------------------------------------------------------------|----------------------------|
| Shared Folder:<br>Checking Interval:<br>Server Path:<br>Site Name: | 5 sec.<br>http://spserver  |
| Library Name:                                                      |                            |
| User Name:<br>Password:                                            | Check Setting              |
| Status: Stopped                                                    | Save Save and Restart Exit |

**Shared Folder** – The Shared Folder (for MAS90 and Share Point Document Manager) must be specified here.

**Checking Interval** – Interval is set by seconds to check the Shared Folder.

**Server Path** – The server path is specified.

Site Name – The site name is specified.

Library Name – A default library name is specified.

**User Name, Password** – Such Username and Password must be specified which have rights for modifying access to the Share Point server.

| 🙀 Document Manag                                     | er Service Setting                                                                        | × |
|------------------------------------------------------|-------------------------------------------------------------------------------------------|---|
| Shared Folder:<br>Checking Interval:<br>Server Path: | \\Mas-445\C\Users\IIG\Desktop\Out       5       sec.       http://shp_server2003:2525/SDM |   |
| Site Name:                                           | SDM                                                                                       |   |
| Library Name:                                        |                                                                                           |   |
| User Name:                                           |                                                                                           |   |
| Password:                                            | ***** Check Setting                                                                       |   |
|                                                      |                                                                                           |   |
| Status: Stopped                                      | Save Save and <u>R</u> estart <u>Exit</u>                                                 |   |

**Check Setting** – Press this button to verify the settings information on the screen.

If any setting does not match, an appropriate error message will be displayed. Here is an example:

| Documer | nt Manager Service Setting                               |
|---------|----------------------------------------------------------|
| 8       | The remote name could not be resolved: 'shp_server20003' |
|         | OK ]                                                     |

If the whole specified data is correct, the following message will be displayed:

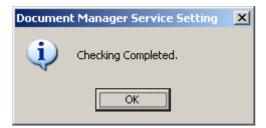

Run, Stop, Restart Windows Service – press the button to perform desired command.

**Save** – Press this button to save the settings. If the settings have been changed and saved, they can be applied only after the server is restarted. In order to not restart the server again, click the **Save and Restart** button.

### MAS90/200

#### Share Point Document Management Options

The **Share Point Document Management Options** program has been added under the **Library Master Setup**. The needed settings must be done here by all means to enable the rest processing.

Temporary output folder must be specified in the **Choose Temporary Output Folder** field by all means. Note that the path must be mentioned only through net when using MAS200. And in case of using MAS90, it's recommended to specify the path through net in order to avoid problems.

In the **Share Point Library Name** fields specify the name of the library where documents must be uploaded into. The last three (A/R Checks, A/R Invoices, Customer PO) Library Names are just informative as no Printings are specified for them.

| \\Mas-445\C\Users\     | IIG\Desktop\Ou  | :                  |             | ( <u></u>                    | D |
|------------------------|-----------------|--------------------|-------------|------------------------------|---|
|                        |                 |                    |             |                              | _ |
| Jpload to Share Point— |                 |                    |             | Share Point Library Name     |   |
| Enable Pick Tickets    |                 | Picking Sheet P    | rinting 🔽   | Pick Tickets                 | 1 |
| URL Address            | http://shp_serv | er2003:2525/SDM/Pi | ck%20Ticket | s/Forms/AllItems.aspx        | ] |
| Enable A/P Checks      |                 | A/P Check Print    | ing 🔽       | AP Checks                    | 1 |
| URL Address            | http://shp_serv | er2003:2525/SDM/AF | P%20Checks  | /Forms/AllItems.aspx         | 1 |
| Enable Sales Invoices  |                 | Sales Invoice Pr   | inting 🔽    | Sales Invoices               | 1 |
| URL Address            |                 |                    |             | ces/Forms/AllItems.aspx      | 1 |
| Enable Customer Statem | ents 🔽          | Customer Statement | Printing 🔽  | Customer Statements          | 1 |
| URL Address            | http://shp_serv | er2003:2525/SDM/Cu | ustomer%20S | tatements/Forms/AllItems.asp | 1 |
| Enable Purchase Orders |                 | Purchase Order     | Printing 🔽  | Purchase Orders              | 1 |
| URL Address            | http://shp_serv | er2003:2525/SDM/Pu | urchase%200 | Irders/Forms/AllItems.aspx   | 1 |
| Enable A/R Checks      |                 | A                  | /R Checks   | A/R Checks                   | 1 |
| URL Address            | http://shp_serv | er2003:2525/SDM/AF | R%20Checks  | /Forms/AllItems.aspx         | 1 |
| Enable A/P Invoices    |                 | A                  | /P Invoices | A/P Invoices                 | 1 |
| URL Address            | http://shp_serv | er2003:2525/SDM/AF | %20Invoice: | s/Forms/AllItems.aspx        | 1 |
| Enable Customer PO     |                 | c                  | ustomer PO  | Customer PO                  | 1 |
| URL Address            | http://shp_serv | er2003:2525/SDM/Cu | ustomer%20P | 0/Forms/AllItems.aspx        | 1 |

The path of the Share Point Library is specified in the **URL Address** field for each option by all means.

The check boxes (**Pick Sheet Printing, A/P Check Printing, Sales Invoice Printing, Customer Statement Printing** and **Purchase Order Printing**) will be defaulted in the corresponding screens for the **Upload to Share Point** options.

Check boxes (Enable Pick Tickets, Enable A/P Checks, Enable Sales Invoices, Enable Customer Statements, Enable Purchase Orders, Enable A/R Checks, Enable A/P Invoices and Enable Customer PO) have been added to enable/disable the whole functionality in documents related to appropriate libraries.

Note: These options must be specified for each Company separately.

#### Sales Order

#### **Picking Sheet Printing**

The **Upload to Share Point** check box and **Share Point Documents** button have been added to the **Main** tab of **Picking Sheet Printing** screen.

| 👫 Picking Sheet Printing (ABC)                                                             | ) 12/12/2012                         |                                                       |
|--------------------------------------------------------------------------------------------|--------------------------------------|-------------------------------------------------------|
| Form Code STANDARD<br>Description Plain                                                    | Q                                    | Select <u>C</u> lear <u>D</u> esigner                 |
| Number of Copies 1                                                                         | Collated 🔽                           | Multi-Part Form Enabled                               |
| Order Type to Print All<br>Print Orders on Hold<br>Print Comments Partia                   |                                      | Include Unauthorized/Expired Credit Card Orders       |
| Additional Item Types to Print —<br>Charge Items Misce<br>Line 1 Message<br>Line 2 Message | Ilaneous Items                       | Special Items                                         |
| -Share Point<br>Upload to Share Point 🔽<br>- Selections                                    | Share Point Doc<br>Share Point Docum |                                                       |
| Select Field                                                                               | Operand                              | Value                                                 |
| Order Number                                                                               | All 🔹                                |                                                       |
| Warehouse Code                                                                             | All                                  |                                                       |
| Adobe PDF                                                                                  | •                                    | Alignment <u>Print</u> Pre <u>v</u> iew <u>S</u> etup |

If the **Upload to Share Point** check box is selected and there is a printer selected then while **Printing**, the report will be printed after which separate PDF files will be created for each selected Order and sent to upload to Share Point (after printing the Order). Note that the upload will not be done during previewing mode.

The **Share Point** group fields will be available if **Enable Pick Tickets** check box is selected in the **Share Point Document Management Options**.

Press the **Share Point Documents** button to go to the **Pick Tickets** Library of Share Point server.

| 🖉 Pick Tickets - Windows I                        | Interne         | t Explorer                                 |                   |            |            |              |                    |                          |
|---------------------------------------------------|-----------------|--------------------------------------------|-------------------|------------|------------|--------------|--------------------|--------------------------|
| 🕒 🕤 🗢 🙋 http://shp                                | _server2        | 2003:2525/SDM/Pick%201                     | lickets/Forms/    | - 🖻 🕯      | • 🗙 🔎 Li   | ve Search    |                    | <b>₽</b> -               |
| <u>File E</u> dit <u>V</u> iew F <u>a</u> vorite  | s <u>T</u> ool: | s <u>H</u> elp                             |                   |            |            |              |                    |                          |
| 🖕 Favorites 🛛 👍 🙋 abou                            | utblank         | 💡 Suggested Sites 👻 🕻                      | 🗎 English 🝷 🌔     | 🛅 Texekatı | u 🔹 🙋 Free | Hotmail 🙋 We | eb Slice Gallery 🝷 | »                        |
| 🟉 Pick Tickets                                    |                 |                                            |                   |            | 👌 - 🔂      | - 🖃 🖶        |                    | y + T <u>o</u> ols + 🕡 + |
| TeamSite                                          |                 |                                            |                   |            |            |              |                    | <u> </u>                 |
| 🚧 SDM                                             |                 |                                            |                   |            |            |              |                    |                          |
| Home <b>SDM</b> Vision                            | /isionCon       | nmunications                               |                   |            |            |              |                    |                          |
|                                                   |                 | te > SDM > Pick Ticke<br>Tickets           | ets               |            |            |              |                    |                          |
| View All Site Content                             | Pick Tid        | kets                                       |                   |            |            |              |                    |                          |
| Documents                                         | New             | <ul> <li>Upload</li> <li>Action</li> </ul> | ns 🔹 Settir       | ngs 🔻      |            |              |                    |                          |
| <ul> <li>A/R Checks</li> </ul>                    | Туре            | Modified                                   | Modified By       | Order No   | Order Date | Customer No  | Salesperson No     | Customer PO#             |
| A/P Invoices     Pick Tickets     Purchase Orders |                 | 12/5/2012 4:50 PM                          | System<br>Account | 0000103    | 05/31/2010 | 02-ORANGE    | 02-0300            |                          |
| Sales Invoices     Customer Statements            |                 | 12/5/2012 6:16 PM                          | System<br>Account | 0000156    | 5/15/2010  | 02-ATOZ      | 02-0400            | _                        |
| <ul><li>Customer PO</li><li>A/P Checks</li></ul>  |                 | 12/6/2012 10:16 AM                         | System<br>Account | 0000174    | 12/6/2012  | 01-ABF       | 01-0100            |                          |
| Lists                                             |                 | 12/10/2012 12:54 PM                        | System<br>Account | 0000001    | 5/31/2003  | 00-ABC       | 00-0002            |                          |
| Calendar                                          |                 |                                            | Account           |            |            |              |                    | •                        |
| •                                                 |                 |                                            |                   |            |            |              |                    |                          |
| )one                                              |                 |                                            |                   |            |            | ) Internet   |                    | 🔹 🔍 100% 🔹 🎢             |

#### S/O Invoice Printing

The **Upload to Share Point** check box and **Share Point Documents** button have been added to the **Main** tab of **S/O Invoice Printing**.

| 👫 S/O Invoice Printing (ABC) :                          | 1/8/2013          |              |              |                  |           |
|---------------------------------------------------------|-------------------|--------------|--------------|------------------|-----------|
| Form Code STANDARD<br>Description Preprinted Laser      | ٩                 |              |              |                  | Designer  |
| Number of Copies 1                                      | Collated 🔽        | Multi-Part I | Form Enabled |                  | ılti Part |
| Sort Invoices By Invoice Nun                            | nber 💌            |              |              |                  |           |
| Invoice Type to Print<br>Print Invoices Already Printed | All               |              | Prin         | t Comments       | Partial 💌 |
| Line 1 Message<br>Line 2 Message                        |                   |              |              |                  |           |
| Upload to Share Point 🗹                                 | Share Point Docur |              |              |                  |           |
| Selections                                              |                   | nents, Alt-W |              |                  |           |
| Select Field                                            | Operand           | Value        |              |                  |           |
| Invoice Number                                          | All 🔹             | •            |              |                  |           |
| Warehouse Code                                          | All               | T            |              |                  |           |
| Microsoft Office Document Image                         | Writer 💌          | Alignment    | Print        | Pre <u>v</u> iew | Setup ()  |

If the **Upload to Share Point** check box is selected and printer is selected then while **Printing**, the report will be printed after which separate PDF files will be created for each selected Invoice and sent to upload to Share Point (after printing the Invoice). Note that the upload will not be done in the Preview mode.

The **Share Point** group fields will be available if **Enable Sales Invoices** check box is selected in the **Share Point Document Management Options**.

Press the **Share Point Documents** button to go to the **Sales Invoices** Library of Share Point server.

|                                                                                                    | ows Internet Explorer                                  |                                                                       |                 |                   |                     |                   |                                                                                       |                                                                          | _                             |     |
|----------------------------------------------------------------------------------------------------|--------------------------------------------------------|-----------------------------------------------------------------------|-----------------|-------------------|---------------------|-------------------|---------------------------------------------------------------------------------------|--------------------------------------------------------------------------|-------------------------------|-----|
| 🕒 🕞 🗢 🙋 http://sl                                                                                                    | hp_server2003:2525/SDM                                 | 4/Sales%20Invoices/Form                                               | s/AllItems.asp: | ×                 |                     | 8 😽 🗙 🔎           | Live Search                                                                           |                                                                          |                               | • م |
| <u>File E</u> dit <u>V</u> iew F <u>a</u> vori                                                                                      | ites <u>T</u> ools <u>H</u> elp                        |                                                                       |                 |                   |                     |                   |                                                                                       |                                                                          |                               |     |
| 🖕 Favorites 🛛 👍 🙋 ab                                                                                                    | outblank 🚺 Suggested                                   | Sites 🝷 🛅 English 🝷 I                                                 | 🛅 Texekatu      | 🝷 🙋 Free Hot      | :mail 🙋 Web S       | ilice Gallery 🝷 🙋 | subscription.h                                                                        | tml#                                                                     |                               |     |
| 🤏 Sales Invoices                                                                                                    |                                                        |                                                                       |                 |                   |                     | 🟠 •               | 🔊 - 🖃 🖷                                                                               | n <b>•</b> <u>P</u> age • <u>S</u>                                       | afety + T <u>o</u> ols +      | •   |
| 🕖 To help protect your sect                                                                                                    | urity, Internet Explorer h                             | as restricted this site from                                          | showing certa   | in content. Click | here for option     | s                 |                                                                                       |                                                                          |                               | ×   |
| TeamSite                                                                                                    |                                                        |                                                                       |                 |                   |                     |                   |                                                                                       |                                                                          |                               | 4   |
| 🏥 SDM                                                                                                    |                                                        |                                                                       |                 |                   |                     |                   |                                                                                       |                                                                          |                               |     |
| Home SDM Vision                                                                                                    | VisionCommunications                                   |                                                                       |                 |                   |                     |                   |                                                                                       |                                                                          |                               |     |
|                                                                                                    | TeamSite > SDM > Sales Invo                            |                                                                       |                 |                   |                     |                   |                                                                                       |                                                                          |                               |     |
| View All Site Content                                                                                                    | Sales Invoices                                         |                                                                       |                 |                   |                     |                   |                                                                                       |                                                                          |                               |     |
| Documents                                                                                                    | New 🝷 Upload                                           | Actions      Settin                                                   | ngs 🔹           |                   |                     |                   |                                                                                       |                                                                          |                               |     |
| <ul> <li>A/R Checks</li> </ul>                                                                                                    | Type Modified                                          | Modified By                                                           | Invoice No      | Invoice Date      | Customer No         | Customer PO#      | Bill-To Name                                                                          | Ship-to Name                                                             | Salesperson No                |     |
|                                                                                                    |                                                        | 31 AM System                                                          |                 |                   |                     |                   |                                                                                       |                                                                          | ourcaperaorrivo               | Cc  |
| <ul> <li>A/P Invoices</li> <li>Pick Tickets</li> <li>Purchase Orders</li> </ul>                                                     | 12/6/2012 9:                                           | Account                                                               | 0100057         | 12/6/2012         | 01-ABF              |                   | American<br>Business<br>Futures                                                       | American<br>Business<br>Futures                                          | 01-0100                       | Cc  |
|                                                                                                    | 12/6/2012 9:<br>1/8/2013 5: 1                          | Account                                                               | 0100057         | 12/6/2012         | 01-ABF<br>01-ABF    |                   | Business                                                                              | Business                                                                 |                               | C   |
| <ul><li>Pick Tickets</li><li>Purchase Orders</li><li>Sales Invoices</li></ul>                                                       | <ul> <li>1/8/2013 5:1</li> <li>1/8/2013 5:1</li> </ul> | Account<br>IS PM System<br>Account                                    | 0100059         |                   |                     | VERBAL            | Business<br>Futures<br>American<br>Business                                           | Business<br>Futures<br>American<br>Business                              | 01-0100                       | C   |
| <ul> <li>Pick Tickets</li> <li>Purchase Orders</li> <li>Sales Invoices</li> <li>Customer Statements</li> <li>Customer PO</li> </ul> | 1/8/2013 5:1                                           | Account<br>IS PM System<br>Account<br>IS PM System<br>Account         | 0100059         | 12/6/2012         | 01-ABF              | VERBAL<br>VERBAL  | Business<br>Futures<br>American<br>Business<br>Futures<br>Jelico                      | Business<br>Futures<br>American<br>Business<br>Futures                   | 01-0100<br>01-0100<br>02-0300 | -   |
| Pick Tickets     Purchase Orders     Sales Invoices     Customer Statements     Customer PO     A/P Checks                          | <ul> <li>1/8/2013 5:1</li> <li>1/8/2013 5:1</li> </ul> | 15 PM System<br>Account<br>15 PM System<br>Account<br>12:22 PM System | 0100059         | 12/6/2012         | 01-ABF<br>02-JELLCO |                   | Business<br>Futures<br>American<br>Business<br>Futures<br>Jellco<br>Packing<br>Jellco | Business<br>Futures<br>American<br>Business<br>Futures<br>Jellco Packing | 01-0100<br>01-0100<br>02-0300 |     |

#### S/O Invoice Data Entry Quick Printing

The **Upload to Share Point** check box and **Share Point Documents** button have been added to the **S/O Invoice Printing** screen which is opened by clicking on the **Quick Print** button from **S/O Invoice Data Entry** screen.

| 🔚 S/O Invoice Printing                                                     |
|----------------------------------------------------------------------------|
| Form Code     STANDARD     Designer       Description     Preprinted Laser |
| Number of Copies 1 Collated V Multi-Part Form Enabled Multi Part           |
| Print Comments Partial                                                     |
| Share Point Upload to Share Point Share Point Share Point Documents        |
| Line 1 Message Line 2 Message                                              |
| Microsoft Office Document Image Writer 💌 Alignment Print Preview Setup 🕢   |

20

If the **Upload to Share Point** check box is on and printer is selected then while **Printing**, the report will be printed after which a separate PDF file will be created for current Invoice and sent to upload to Share Point (after printing the Invoice). Note that the upload will not be done in the Preview mode.

#### **Sales Order Entry**

The Definition of the following Libraries: Pick Tickets and Customer PO. The user can select the desired library from the list or just click on the button without opening the list. The first library listed in the drop-down menu will be selected by default.

| 🚟 Sales Order Entry (ABC) 1/8/2013                    | -                                                              | . D × |
|-------------------------------------------------------|----------------------------------------------------------------|-------|
| Order Number 🛛 🔍 🛃 📢                                  | 🔹 👂 🕅 🗰 🕞 🕞 Copy from Defaults Customer Cr                     | edit  |
| <u>1</u> . Header <u>2</u> . Address <u>3</u> . Lines | s <u>4</u> . Totals <u>Pick Tickets</u><br><u>C</u> ustomer PO |       |
| Order Date Order                                      | r Type                                                         |       |
| Customer No.                                          | I I I I I I I I I I I I I I I I I I I                          |       |
| Cust PO                                               |                                                                |       |
|                                                       | Ship To Addr                                                   |       |
|                                                       |                                                                |       |
| Ship Date                                             | Ship Via                                                       |       |
|                                                       | Confirm To                                                     |       |
| Status New Reason                                     | E-mail                                                         |       |
| Whse Whee                                             | Fax No. Batch Fax                                              |       |
| Sales Tax<br>Schedule                                 |                                                                |       |
|                                                       | Salesperson Split Comm                                         |       |
|                                                       |                                                                |       |
| Print Order                                           |                                                                |       |
| Print Pick Sheets                                     |                                                                |       |
| Quick Print Without Displaying Printing Windo         |                                                                |       |
|                                                       |                                                                |       |
| Print Order Print Pick C Recalc Price                 | Recalc Tax Accept Cancel Delete                                |       |

If no Order is selected, all the documents will be listed in Share Point, otherwise, if an Order is selected then only the ones will be listed which are related with that Order.

| PICK TICKEUS - WITHOWS                                                          | s incerne        | c explorer                       |                   |              |            |              |                    |                  |                                 |                                 |                      |
|---------------------------------------------------------------------------------|------------------|----------------------------------|-------------------|--------------|------------|--------------|--------------------|------------------|---------------------------------|---------------------------------|----------------------|
| 🔾 🗢 🖉 http://sh                                                                 | np_server2       | 2003:2525/SDM/Pick%201           | ickets/Forms/A    | llItems.asp> | <          |              | • 🖻 🐓 🕻            | K 🔎 Live Sear    | ch                              |                                 | P -                  |
| jle <u>E</u> dit <u>V</u> iew F <u>a</u> vorit                                  | tes <u>T</u> ool | s <u>H</u> elp                   |                   |              |            |              |                    |                  |                                 |                                 |                      |
| 🆕 Favorites 🛛 👍 🙋 ab                                                            | outblank         | 🎧 Suggested Sites 👻 🕻            | 🗋 English 👻       | 🛅 Texekat    | u 🔹 🤌 Free | Hotmail 🙋 We | eb Slice Gallery 🔻 | 🤌 subscription.h | tml#                            |                                 |                      |
| 🔠 🔻 🧭 Pick Tickets                                                              |                  | 🟉 Pick Tickets                   |                   | ×            |            |              |                    | 🏠 • 🔝 • 🗆        | : 🖶 👻 Pag                       | e 🔹 <u>S</u> afety 🕶            | T <u>o</u> ols + 🔞 + |
| eamSite                                                                         |                  |                                  |                   |              |            |              |                    |                  |                                 |                                 |                      |
| 🕌 SDM                                                                           |                  |                                  |                   |              |            |              |                    |                  |                                 |                                 |                      |
| Home SDM Vision                                                                 | VisionCor        | mmunications tempVisio           | n VisionLast      |              |            |              |                    |                  |                                 |                                 |                      |
|                                                                                 |                  | te > SDM > Pick Ticke<br>Tickets | ts                |              |            |              |                    |                  |                                 |                                 |                      |
| View All Site Content                                                           | Pick Tic         | kets                             |                   |              |            |              |                    |                  |                                 |                                 |                      |
| Documents                                                                       | New              | - Upload - Actio                 | ns 🔹 Settir       | ngs 🔻        |            |              |                    |                  |                                 |                                 |                      |
| <ul> <li>A/R Checks</li> <li>A/P Invoices</li> </ul>                            | Туре             | Modified                         | Modified By       | Order No     | Order Date | Customer No  | Salesperson No     | Customer PO#     | Bill-To Name                    | Ship-to Name                    | Comment              |
| <ul> <li>A/P Invoices</li> <li>Pick Tickets</li> <li>Purchase Orders</li> </ul> |                  | 12/5/2012 4:50 PM                | System<br>Account | 0000103      | 05/31/2010 | 02-ORANGE    | 02-0300            |                  | Orange<br>Door &<br>Window Co.  | Orange Door<br>& Window<br>Co.  |                      |
| Sales Invoices     Customer Statements                                          | D                | 12/5/2012 6:16 PM                | System<br>Account | 0000156      | 5/15/2010  | 02-ATOZ      | 02-0400            |                  | A To Z<br>Carpet<br>Supply      | A To Z<br>Carpet<br>Supply      |                      |
| <ul> <li>Customer PO</li> <li>A/P Checks</li> </ul>                             | D                | 12/6/2012 10:16 AM               | System<br>Account | 0000174      | 12/6/2012  | 01-ABF       | 01-0100            |                  | American<br>Business<br>Futures | American<br>Business<br>Futures |                      |
| Lists                                                                           |                  | 12/10/2012 12:54 PM              | System            | 0000001      | 5/31/2003  | 00-ABC       | 00-0002            |                  | American                        | American                        |                      |
| <ul> <li>Calendar</li> </ul>                                                    |                  |                                  | Account           |              |            |              |                    |                  | Business<br>Computers           | Business<br>Computers           |                      |
| <ul> <li>Tasks</li> <li>Discussions</li> </ul>                                  | D                | 12/12/2012 4:44 PM               | System<br>Account | 0000161      | 5/14/2010  | 01-HILLSB    | 01-0200            |                  | Hillsboro<br>Service<br>Center  | Hillsboro<br>Service<br>Center  |                      |
| T Di                                                                            | -                |                                  |                   |              |            | 1            |                    |                  |                                 |                                 | Þ                    |
|                                                                                 |                  |                                  |                   |              |            |              |                    | 🔛 😜 Interr       | net                             | - 0                             | 100% -               |

#### Sales Order Inquiry, Sales Order Quote/History Inquiry

Similar button as in Sales Order Entry has been added also in Sales Order Inquiry and Sales Order/Quote History Inquiry.

| 🚮 Sales Order Inquiry (ABC) 1/8/2013                  |                    |                                  |                 |
|-------------------------------------------------------|--------------------|----------------------------------|-----------------|
| Order Number 0000174 🖓 [ 🕯 候                          |                    | Copy from Defaults Customer      | C <u>r</u> edit |
| <u>1</u> . Header <u>2</u> . Address <u>3</u> . Line  | s Pick Ti          | <mark>ckets</mark> User useriig  |                 |
| Order Date 12/6/2012 Orde                             | er Type Stand      | ard Order 💌 Master/Repeating No. | <u>_</u>        |
| Customer No. 01-ABF                                   | [-, [-]            | American Business Futures        |                 |
| Cust P0                                               |                    |                                  |                 |
|                                                       | Ship To Addr       | 2 American Business Futures      |                 |
|                                                       | <u>Terms Code</u>  | 01 - Net 30 Days                 |                 |
| Ship Date 12/6/2012                                   | <u>Ship Via</u>    | UPS BLUE                         |                 |
|                                                       | Confirm To         | John Quinn 🖓                     |                 |
| Status New 💌 Reason                                   | E-mail             | artie@abf.com                    |                 |
| Whee 001 EAST WAREHOUSE                               | Fax No.            | Batch Fax                        |                 |
| -Sales Tax                                            | Comment            |                                  |                 |
| Schedule WI                                           | <u>Salesperson</u> | 0100 Jim Kentley                 |                 |
| Wisconsin                                             | Split Comm.        | No Split Comm                    |                 |
| Print Order                                           |                    |                                  |                 |
| Print Pick Sheets 🔽                                   |                    |                                  |                 |
|                                                       |                    |                                  |                 |
| Quick Print Without Displaying Printing Wind          | ow 📃               |                                  |                 |
| Print <u>O</u> rder Print Pic <u>k</u> 👧 Recalc Price | ]                  |                                  | <b>a o</b> :    |

#### Accounts Payable

#### **A/P Check Printing**

The **Upload to Share Point** check box and **Share Point Documents** button have been added to the **Check Printing** screen.

| 👫 Check Print                                                                                                    | ing (ABC) 1                       | /8/2013     |                    |             |   |                            |                    |          |
|----------------------------------------------------------------------------------------------------|-----------------------------------|-------------|--------------------|-------------|---|----------------------------|--------------------|----------|
| Bank Code<br>Form Code<br>Description                                                                                                    | D 🔍 W<br>STANDARD<br>Preprinted L |             | ecking             |             |   |                            | Desig              | gner     |
| Multi-Part For                                                                                                    | m Enabled                         |             | <u>M</u> ulti Part |             | S | ort Checks By              | Vendor Number      |          |
| Check Date       1/8/2013       Print Remit To Information         Starting Check Number       000076       Print Checks Already Printed         Check Form Type       Stub, Check       Print G/L Distribution         Print in ANSI Format       Print in ANSI Format |                                   |             |                    |             |   |                            |                    |          |
| Check Messa<br>Stub Messag<br>Stub Lines<br>-Share Point-<br>Upload to S                                                                                                    | le 19                             |             | Share Point D      | )ocuments 🌗 |   |                            | Extended St        | ub       |
| - Selections -                                                                                                    |                                   |             |                    |             | J |                            |                    | $\equiv$ |
| Select Field                                                                                                    |                                   | Oper        | and                | Value       |   |                            |                    |          |
| Vendor Num                                                                                                    | iber                              | All         | •                  |             |   |                            |                    |          |
| Check Entry                                                                                                    | Number                            | All         | -                  |             |   |                            |                    |          |
| Vendor Nam                                                                                                    | ie                                | All         | •                  |             |   |                            |                    |          |
| Microsoft Office                                                                                                    | e Document I                      | mage Writer | •                  | Alignment   |   | <u>P</u> rint Pre <u>v</u> | view <u>S</u> etup |          |

If the **Upload to Share Point** check box is on and printer is selected then while **Printing**, the report will be printed after which separate PDF files will be created for each selected Check and sent to upload to Share Point (after printing the Check). Note that the upload will not be done in the Preview mode.

The Share Point group fields are available if Enable A/P Checks check box is selected in the Share Point Document Management Options.

Press the **Share Point Documents** button to go to the **A/P Checks** Library of the Share Point server.

| 🗩 🗢 🖉 http://sl                                                                                                    | hp_server2003:2525/SDM/AP%20CHECKS/F0                                                                                                    | ORMS/ALLITEMS.ASPX                                                                                                    | • 🖻 🖌                                                                                  | 🗙 🔎 Live Search                                                                                                    |                              |
|----------------------------------------------------------------------------------------------------|----------------------------------------------------------------------------------------------------|----------------------------------------------------------------------------------------------------|----------------------------------------------------------------------------------------|----------------------------------------------------------------------------------------------------|------------------------------|
| jile <u>E</u> dit <u>V</u> iew F <u>a</u> voril                                                                                                    | tes <u>T</u> ools <u>H</u> elp                                                                                                    |                                                                                                    |                                                                                        |                                                                                                    |                              |
| 🍃 Favorites 🛛 👍 🙋 ab                                                                                                    | ooutblank 🚺 Suggested Sites 👻 🛅 Englis                                                                                                    | ih 🔹 🚞 Texekatu 🔹 🙋 Free Hotmail                                                                                                    | 🙋 Web Slice Gallery 🝷                                                                  | 🕖 subscription.html#                                                                                                    |                              |
| 🔠 🔹 🏉 Pick Tickets                                                                                                    | 🥖 Pick Tickets                                                                                                    | 🟉 Pick Tickets 🛛 🏾 🏉 A/P Ch                                                                                                    | necks 🗙                                                                                | 🔄 • 🔂 • 🖃 🖶 •                                                                                                    | Page 🔹 Safety 🔹 Tools 👻 🔞 🕻  |
| 🖲 To help protect your secu                                                                                                    | urity, Internet Explorer has restricted this site                                                                                                    | e from showing certain content. Click her                                                                                                    | e for options                                                                          |                                                                                                    | :                            |
| eamSite                                                                                                    |                                                                                                    |                                                                                                    |                                                                                        | Welcome System Account                                                                                                   | 🔹   My Site   My Links 🔹   🔞 |
| 🕌 SDM                                                                                                    |                                                                                                    |                                                                                                    | This List: A/P                                                                         | Checks 🔹                                                                                                    | Q                            |
| Home SDM Vision                                                                                                    | VisionCommunications tempVision Visio                                                                                                    | onLast                                                                                                    | This List Ap                                                                           |                                                                                                    | Site Actions •               |
|                                                                                                    | TeamSite > SDM > A/P Checks<br>A/P Checks                                                                                                    |                                                                                                    |                                                                                        |                                                                                                    |                              |
|                                                                                                    | 1                                                                                                    |                                                                                                    |                                                                                        |                                                                                                    |                              |
| View All Site Content                                                                                                    | A/P Checks                                                                                                    |                                                                                                    |                                                                                        |                                                                                                    |                              |
| Documents                                                                                                    | New  Veload  Actions                                                                                                    | Settings 🕶                                                                                                    |                                                                                        |                                                                                                    | View: All Documents          |
| Documents<br>A/R Checks                                                                                                    | New         Upload         Actions           Type         Modified                                                                                                    | O Modified By                                                                                                    | Check No                                                                               | Vendor No                                                                                                    | View: All Documents  Comment |
| Documents<br>A/R Checks<br>A/P Invoices                                                                                                    | New     Upload     Actions       Type     Modified       12/5/2012     6:01 PM                                                                                                    | ○ Modified By<br>System Account                                                                                                    | 000054                                                                                 | Vendor No<br>01-COMPAQ                                                                                                   |                              |
| Documents<br>• A/R Checks<br>• A/P Invoices<br>• Pick Tickets                                                                                                    | New         Upload         Actions           Type         Modified                                                                                                    | Modified By<br>System Account<br>System Account                                                                                                    | 000054<br>000055                                                                       | Vendor No<br>01-COMPAQ<br>01-CONT                                                                                        |                              |
| Documents<br>A/R Checks<br>A/P Invoices<br>Pick Tickets<br>Purchase Orders                                                                                            | New         Upload         Actions           Type         Modified                                                                                                    | Modified By<br>System Account<br>System Account<br>System Account                                                                                                    | 000054<br>000055<br>000052                                                             | Vendor No<br>01-COMPAQ<br>01-CONT<br>01-ALLCLIM                                                                          |                              |
| Documents<br>A/R Checks<br>A/P Invoices<br>Pick Tickets<br>Purchase Orders<br>Sales Invoices                                                                          | New         Upload         Actions           Type         Modified           12/5/2012 6:01 PM           12/5/2012 6:02 PM           12/5/2012 6:02 PM           12/5/2012 6:02 PM                                                                                                    | Modified By<br>System Account<br>System Account                                                                                                    | 000054<br>000055                                                                       | Vendor No<br>01-COMPAQ<br>01-CONT                                                                                        |                              |
| Documents<br>• A/R Checks<br>• A/P Invoices<br>• Pick Tickets<br>• Purchase Orders<br>• Sales Invoices<br>• Customer Statements                                       | New         Upload         Actions           Type         Modified           12/5/2012 6:01 PM           12/5/2012 6:02 PM           12/5/2012 6:02 PM           12/5/2012 6:02 PM           12/5/2012 6:02 PM           12/5/2012 6:02 PM                                                                                                    | Modified By     System Account     System Account     System Account     System Account     System Account     System Account                                                                                                    | 000054<br>000055<br>000052<br>000053<br>000056                                         | Vendor No<br>01-COMPAQ<br>01-CONT<br>01-ALLCLIM<br>01-ANDERS<br>01-IBM                                                   |                              |
| Documents<br>• A/R Checks<br>• A/P Invoices<br>• Pick Tickets<br>• Purchase Orders<br>• Sales Invoices<br>• Customer Statements<br>• Customer PO                      | New         Upload         Actions           Type         Modified           12/5/2012 6:01 PM           12/5/2012 6:02 PM           12/5/2012 6:02 PM           12/5/2012 6:02 PM           12/5/2012 6:02 PM           12/5/2012 6:02 PM           12/5/2012 6:02 PM           12/5/2012 6:02 PM           12/5/2012 6:02 PM                                                                                                    | Modified By<br>System Account<br>System Account<br>System Account<br>System Account                                                                                                    | 000054<br>000055<br>000052<br>000053                                                   | Vendor No<br>01-COMPAQ<br>01-CONT<br>01-ALLCLIM<br>01-ANDERS                                                             |                              |
| Documents<br>A/R Checks<br>A/P Invoices<br>Pick Tickets<br>Purchase Orders<br>Sales Invoices<br>Customer Statements<br>Customer PO                                    | New         Upload         Actions           Type         Modified           12/5/2012         6:01 PM           12/5/2012         6:02 PM           12/5/2012         6:02 PM           12/5/2012         6:02 PM           12/5/2012         6:02 PM           12/5/2012         6:02 PM           12/5/2012         6:02 PM           12/5/2012         6:02 PM           12/5/2012         6:02 PM           12/5/2012         6:02 PM           12/5/2012         6:02 PM           12/5/2012         6:02 PM                                     | Modified By     System Account     System Account     System Account     System Account     System Account     System Account                                                                                                    | 000054<br>000055<br>000052<br>000053<br>000056                                         | Vendor No<br>01-COMPAQ<br>01-CONT<br>01-ALLCLIM<br>01-ANDERS<br>01-IBM                                                   |                              |
| Documents<br>A/R Checks<br>A/P Invoices<br>Pick Tickets<br>Purchase Orders<br>Sales Invoices<br>Customer Statements<br>Customer PO<br>A/P Checks                      | New         Upload         Actions           Type         Modified           12/5/2012 6:01 PM           12/5/2012 6:02 PM           12/5/2012 6:02 PM           12/5/2012 6:02 PM           12/5/2012 6:02 PM           12/5/2012 6:02 PM           12/5/2012 6:02 PM           12/5/2012 6:02 PM           12/5/2012 6:02 PM                                                                                                    | Modified By     System Account     System Account     System Account     System Account     System Account     System Account     System Account     System Account                                                                             | 000054<br>000055<br>000052<br>000053<br>000056<br>000051                               | Vendor No<br>01-COMPAQ<br>01-CONT<br>01-ALLCLIM<br>01-ANDERS<br>01-IBM<br>01-AIRWAY                                      |                              |
| Documents<br>A/R Checks<br>A/P Invoices<br>Pick Tickets<br>Purchase Orders<br>Sales Invoices<br>Customer Statements<br>Customer PO<br>A/P Checks<br>Lists             | New         Upload         Actions           Type         Modified           12/5/2012         6:01 PM           12/5/2012         6:02 PM           12/5/2012         6:02 PM           12/5/2012         6:02 PM           12/5/2012         6:02 PM           12/5/2012         6:02 PM           12/5/2012         6:02 PM           12/5/2012         6:02 PM           12/5/2012         6:02 PM           12/5/2012         6:02 PM           12/5/2012         6:02 PM           12/5/2012         6:02 PM                                     | Modified By<br>System Account<br>System Account<br>System Account<br>System Account<br>System Account<br>System Account<br>System Account                                                                                                    | 000054<br>000055<br>000052<br>000053<br>000056<br>000051<br>000057                     | Vendor No<br>01-COMPAQ<br>01-CONT<br>01-ALLCLIM<br>01-ANDERS<br>01-IBM<br>01-AIRWAY<br>01-SOCALGA                        |                              |
| Documents<br>A/R Checks<br>A/P Invoices<br>Pick Tickets<br>Purchase Orders<br>Sales Invoices<br>Customer Statements<br>Customer PO<br>A/P Checks<br>Lists             | New         Upload         Actions           Type         Modified           12/5/2012         6:01 PM           12/5/2012         6:02 PM           12/5/2012         6:02 PM           12/5/2012         6:02 PM           12/5/2012         6:02 PM           12/5/2012         6:02 PM           12/5/2012         6:02 PM           12/5/2012         6:02 PM           12/5/2012         6:02 PM           12/5/2012         6:02 PM           12/5/2012         6:02 PM           12/5/2012         6:02 PM           12/5/2012         6:02 PM | Modified By     System Account     System Account     System Account     System Account     System Account     System Account     System Account     System Account     System Account     System Account     System Account                    | 000054<br>000055<br>000052<br>000053<br>000056<br>000051<br>000057<br>000058           | Vendor No<br>01-COMPAQ<br>01-CONT<br>01-ALLCLIM<br>01-ANDERS<br>01-IBM<br>01-AIRWAY<br>01-SOCALGA<br>01-STEV             |                              |
| Documents<br>A/R Checks<br>A/P Invoices<br>Pick Tickets<br>Purchase Orders<br>Sales Invoices<br>Customer Statements<br>Customer PO<br>A/P Checks<br>Lists<br>Calendar | New         Upload         Actions           Type         Modified           12/5/2012 6:01 PM           12/5/2012 6:02 PM           12/5/2012 6:02 PM           12/5/2012 6:02 PM           12/5/2012 6:02 PM           12/5/2012 6:02 PM           12/5/2012 6:02 PM           12/5/2012 6:02 PM           12/5/2012 6:02 PM           12/5/2012 6:02 PM           12/5/2012 6:02 PM           12/5/2012 6:02 PM           12/5/2012 6:02 PM           12/5/2012 6:02 PM           12/5/2012 6:02 PM                                                 | Modified By     System Account     System Account     System Account     System Account     System Account     System Account     System Account     System Account     System Account     System Account     System Account     System Account | 000054<br>000055<br>000052<br>000053<br>000056<br>000051<br>000057<br>000058<br>000066 | Vendor No<br>01-COMPAQ<br>01-CONT<br>01-ALLCLIM<br>01-ANDERS<br>01-IBM<br>01-AIRWAY<br>01-SOCALGA<br>01-STEV<br>02-EQUAL |                              |

#### A/P Invoice History Inquiry

The **A/P Invoices** button has been added to the **A/P Invoice History Inquiry** header which leads to Share Point where the **A/P Invoices** Library documents are displayed according to the selected Invoice No. and Vendor No.

| A/P Invoice History Inquiry (ABC) 1/8/2013                         |                                                                      |
|--------------------------------------------------------------------|----------------------------------------------------------------------|
| Invoice No. 12345 . I I I I I I I I I I I I I I I I I I            | Date 12/10/2012                                                      |
| Vendor No. 01-AIRWAY Airway Property<br>Source Journal AP-000017 😒 | Invoice Due Date 12/30/2012<br>Discount Due Date Discount Amount .00 |
| Terms Code     03     NET END OF MONTH       Prepaid Invoice       | Invoice Amount 100.00                                                |
| Prepaid Check       Separate Check       Hold Payment              | Subject to Discount 100.00                                           |
| Comment Box                                                        | Balance 90.00                                                        |
|                                                                    |                                                                      |
|                                                                    |                                                                      |

| 🖉 A/P Invoices - Window                                     | s Internet       | Explorer                 |                   |               |                   |                  |                   |                          |              |           |                               | _                  |            |
|-------------------------------------------------------------|------------------|--------------------------|-------------------|---------------|-------------------|------------------|-------------------|--------------------------|--------------|-----------|-------------------------------|--------------------|------------|
| 🔄 🕤 🗢 🙋 http://sh                                           | p_server200      | 03:2525/5DM/AP%20I       | nvoices/Forms/A   | AllItems.aspx |                   |                  | - 🖻               | 47 🗙 🛛                   | 🔎 Live Searc | h         |                               |                    | <b>P</b> - |
| <u>File E</u> dit <u>V</u> iew F <u>a</u> vorit             | es <u>T</u> ools | Help                     |                   |               |                   |                  |                   |                          |              |           |                               |                    |            |
| 🖕 Favorites 🛛 👍 🙋 ab                                        | outblank 🚺       | Suggested Sites 🔻        | 🚞 English 🝷 🌘     | 🚞 Texekatu    | 🝷 🙋 Free Ho       | otmail 🩋 Web     | Slice Gallery 👻 🙋 | subscription.            | html#        |           |                               |                    |            |
| 🔠 🔹 🏀 A/P Invoices                                          |                  | 🔏 A/P Invoices           | ,                 | ×             |                   |                  |                   |                          | - 🔊 - 🖃      | 🖶 🕶 Pag   | e <del>v</del> <u>S</u> afety | + T <u>o</u> ols + | • ()       |
| 🕖 To help protect your secu                                 | irity, Interne   | t Explorer has restricte | ed this site from | showing cert  | ain content. Clic | k here for optio | ns                |                          |              |           |                               |                    | ×          |
| TeamSite                                                    |                  |                          |                   |               |                   |                  |                   |                          |              |           |                               |                    | -          |
| 🏭 SDM                                                       |                  |                          |                   |               |                   |                  |                   |                          |              |           |                               |                    |            |
| Home SDM Vision                                             | VisionComm       | unications VisionLas     | st                |               |                   |                  |                   |                          |              |           |                               |                    |            |
|                                                             |                  | > SDM > A/P Invo         | ices              |               |                   |                  |                   |                          |              |           |                               |                    |            |
| View All Site Content                                       | A/P Invoid       | ces                      |                   |               |                   |                  |                   |                          |              |           |                               |                    |            |
| Documents                                                   | New 🔻            | Upload 🝷 Actio           | ons • Settin      | igs 🝷         |                   |                  |                   |                          |              |           |                               |                    |            |
| <ul> <li>A/R Checks</li> </ul>                              | Туре             | Modified                 | Modified By       | Vendor No     | Invoice No        | Invoice Date     | Invoice Due Date  | Comment                  | Approved     | ItemNo. 1 | ItemNo. 2                     | ItemNo. 3          | I          |
| <ul> <li>A/P Invoices</li> <li>Pick Tickets</li> </ul>      |                  | e No : 0000118863 (      | (1)               |               |                   |                  |                   |                          |              |           |                               |                    |            |
| <ul> <li>Purchase Orders</li> <li>Sales Invoices</li> </ul> |                  | 1/9/2013 11:53 AM        | System<br>Account | 01-<br>ANDERS | 0000118863        | 5/17/2010        | 6/16/2010         | Truck<br>#140 -<br>paint | No           | 50000000  |                               |                    |            |
| <ul> <li>Customer Statements</li> </ul>                     |                  |                          |                   |               |                   |                  |                   | lettering                |              |           |                               |                    |            |
| <ul> <li>Customer PO</li> </ul>                             |                  |                          |                   |               |                   |                  |                   |                          |              |           |                               |                    |            |
| <ul> <li>A/P Checks</li> </ul>                              |                  |                          |                   |               |                   |                  |                   |                          |              |           |                               |                    |            |
| Lists                                                       |                  |                          |                   |               |                   |                  |                   |                          |              |           |                               |                    | -          |
| •                                                           |                  |                          |                   |               |                   |                  |                   |                          |              |           |                               |                    |            |
| 9                                                           |                  |                          |                   |               |                   |                  |                   |                          | 😜 Intern     | et        | - 6                           | 🔍 100%             | • //       |

If no Invoice No. is selected, then all the documents of the appropriate Library will be listed in Share Point.

#### Vendor Maintenance, Vendor Inquiry

The **A/P Checks** button has been added to the **Invoices** tab of **Vendor Maintenance** and **Vendor Inquiry** which leads to Share Point where Library documents are displayed according to the selected Vendor No.

| /endor No.                                                                                                    | 01-AIRWAY                                                                                                    | , N                                                                                                    | < > > < 🗎                                                                                                    |                                                                                                    | Copy From                                                                                                    | <u>R</u> enumber More                                                                          | e    |
|----------------------------------------------------------------------------------------------------|----------------------------------------------------------------------------------------------------|----------------------------------------------------------------------------------------------------|----------------------------------------------------------------------------------------------------|----------------------------------------------------------------------------------------------------|----------------------------------------------------------------------------------------------------|------------------------------------------------------------------------------------------------|------|
| lame                                                                                                    | Airway Propert                                                                                                    | y .                                                                                                    |                                                                                                    |                                                                                                    |                                                                                                    |                                                                                                |      |
| <u>1</u> . Main                                                                                                    | 2. Additional                                                                                                    | <u>3</u> . Statistics                                                                                                    | 4. Summary                                                                                                    | 5. History 6. Invo                                                                                                    | ices 7. Transactions                                                                                                    | <u>8</u> .Checks <u>9</u> .                                                                    | P/Os |
|                                                                                                    |                                                                                                    |                                                                                                    |                                                                                                    | •                                                                                                    |                                                                                                    |                                                                                                |      |
| Invoice No                                                                                                    | . Inv Date                                                                                                    | ⊽ Inv Due Da                                                                                                    | ite Disc Date                                                                                                    | Amount                                                                                                    | Discount                                                                                                    | Balance Comr                                                                                   | K    |
| 12345                                                                                                    | 12/10/201                                                                                                    |                                                                                                    |                                                                                                    | 100.00                                                                                                    | 0.00                                                                                                    | 90.00                                                                                          | ູຫ   |
| 12345                                                                                                    | 12/6/2012                                                                                                    |                                                                                                    |                                                                                                    | 10.00                                                                                                    | 0.00                                                                                                    | 10.00                                                                                          |      |
| 123456                                                                                                    | 12/6/2012                                                                                                    |                                                                                                    |                                                                                                    | 10.00                                                                                                    | 0.00                                                                                                    | 10.00                                                                                          |      |
| 000105319                                                                                                    |                                                                                                    |                                                                                                    | •                                                                                                    | 3,500.00                                                                                                    | 0.00                                                                                                    | 3,500.00 Rent (                                                                                |      |
| 1053190                                                                                                    | 5/31/2010                                                                                                    |                                                                                                    |                                                                                                    | 3,500.00                                                                                                    | 0.00                                                                                                    | 0.00                                                                                           | 4    |
| JUNE-4913                                                                                                    |                                                                                                    |                                                                                                    |                                                                                                    | 25,000                                                                                                    | 0.00                                                                                                    | 0.00                                                                                           |      |
| MAY-4913                                                                                                    | 5/31/2010                                                                                                    |                                                                                                    |                                                                                                    | 25,000                                                                                                    | 0.00                                                                                                    | 0.00                                                                                           |      |
| 000010614                                                                                                    |                                                                                                    |                                                                                                    |                                                                                                    | 1.600.00                                                                                                    | 0.00                                                                                                    | 0.00                                                                                           |      |
| 000010602                                                                                                    |                                                                                                    |                                                                                                    |                                                                                                    | 1 750 00                                                                                                    |                                                                                                    | n nn 🚬                                                                                         |      |
| •                                                                                                    |                                                                                                    |                                                                                                    |                                                                                                    |                                                                                                    |                                                                                                    | •                                                                                              |      |
| Trans Date                                                                                                    | Trans Ty                                                                                                    | pe Trar                                                                                                    | ns Amount                                                                                                    | Discount Check                                                                                                    | Date Check No.                                                                                                    |                                                                                                | Ð    |
|                                                                                                    |                                                                                                    |                                                                                                    |                                                                                                    |                                                                                                    |                                                                                                    | A/P Chec                                                                                       |      |
|                                                                                                    |                                                                                                    |                                                                                                    |                                                                                                    |                                                                                                    |                                                                                                    | A/ Chec                                                                                        | -    |
|                                                                                                    |                                                                                                    |                                                                                                    |                                                                                                    |                                                                                                    |                                                                                                    |                                                                                                |      |
| E                                                                                                    | lalance                                                                                                    | Current                                                                                                    | 30 D ay                                                                                                    | is 45 Days                                                                                                    | 60 Diays                                                                                                    | 90 Days                                                                                        |      |
| 3.                                                                                                    | 610.00                                                                                                    | 90.00                                                                                                    | 20.00                                                                                                    | 0.00                                                                                                    | 0.00                                                                                                    | 3,500.00                                                                                       |      |
|                                                                                                    |                                                                                                    |                                                                                                    |                                                                                                    |                                                                                                    |                                                                                                    |                                                                                                | J    |
| 7                                                                                                    |                                                                                                    |                                                                                                    |                                                                                                    |                                                                                                    | Accept Can                                                                                                    | cel <u>D</u> elete (                                                                           |      |
|                                                                                                    |                                                                                                    |                                                                                                    |                                                                                                    |                                                                                                    | Accept Can                                                                                                    |                                                                                                |      |
| r checks - willou                                                                                                    | ws internet explorer<br>/sho_server2003:2525/5                                                                                                    | iDM/AP%20Checks/Form                                                                                                    | s/AllItems.aspx?FilterField                                                                                                    | 11=Vendor%5Fx0020®                                                                                                    |                                                                                                    | cel Delete                                                                                     |      |
| CHECKS - WHOD                                                                                                    | /shp_server2003:2525/5                                                                                                    | DM/AP%20Checks/Form                                                                                                    | s/AllItems.aspx?FilterField                                                                                                    | 11=Vendor%5Fx0020° 💌 🔯 🍫                                                                                                    |                                                                                                    |                                                                                                |      |
| CHECKS - WINDU<br>CHECKS - WINDU<br>Checks - WINDU<br>Checks - WINDU | /shp_server2003:2525/5<br>prites <u>T</u> ools <u>H</u> elp                                                                                                    |                                                                                                    |                                                                                                    | 11=Vendor%5Fx0020° 🔽 😥 🐓<br>Free Hotmail 🖉 Web Slice Gallery 1                                                                                                    | × P Live Search                                                                                                    |                                                                                                |      |
| checks - White<br>Checks - White<br>http:/<br>Ldit View Fave<br>vorites                                                                                                    | /shp_server2003:2525/5<br>prites <u>T</u> ools <u>H</u> elp                                                                                                    | red Sites 🔻 🧀 English                                                                                                    | 🔹 🧰 Texekatu 🔹 🖉 I                                                                                                    | Free Hotmail 🖉 Web Slice Gallery 🔹                                                                                                    | Live Search     Subscription.html#                                                                                                    |                                                                                                | _    |
| Edit View Fav<br>vorites 20 Pick 20<br>Pick 20<br>Pick 20<br>Pick 20                                                                                                    | /shp_server2003:2525/S<br>prites <u>T</u> ools <u>H</u> elp<br>aboutblank <mark>[]</mark> Suggest<br>Pick   <mark>@</mark> Pick                                                                                                    | ed Sites 🔹 🛅 English                                                                                                    | • 🗀 Texekatu • 🖉 I<br>  🏈 A/P I   🏈 A/P I                                                                                                    | Free Hotmail 🖉 Web Slice Gallery 🔹                                                                                                    | Subscription.html# <ul> <li> <ul> <li> <li> <li> <li> <li> <li> <li> <li> <li> <li> <li> <li> <li> <li> <li> <li> <li> <li> <li> <li> <li> <li> <li> <li> <li> </li> </li></li></li></li></li></li></li></li></li></li></li></li></li></li></li></li></li></li></li></li></li></li></li></li></ul> </li> </ul>                                                                                                    | ge + Safety + Tools + & +                                                                      | _    |
| Edit View Fav<br>worites & @ http://<br>Edit View Fav<br>worites & @ @<br>Melp protect your sr<br>help protect your sr                                                                                                    | /shp_server2003:2525/S<br>prites <u>T</u> ools <u>H</u> elp<br>aboutblank <mark>[]</mark> Suggest<br>Pick   <mark>@</mark> Pick                                                                                                    | ed Sites 🔹 🛅 English                                                                                                    | • 🗀 Texekatu • 🖉 I<br>  🏈 A/P I   🏈 A/P I                                                                                                    | Free Hotmail 🖉 Web Slice Gallery                                                                                                    | X     P Live Search       Image: Subscription.html#       Image: Subscription.html#       Image: Subscriptinter.html#       Image: Subscriptinter.htm                                                                                                    | ge + Safety + Tgols + @ +<br>4y Site   My Links +   @ ▲                                        |      |
| Edit View Faw<br>vorites 2 Pick 2<br>help protect your so<br>ite<br>SDM                                                                                                    | /shp_server2003:2525/5<br>prites <u>T</u> ools <u>H</u> elp<br>aboutblank <u>S</u> Suggest<br>Pick <u></u> Pick<br>ecurity, Internet Explorer                                                                                                    | ed Sites   English  A/P  A/P  A/P  A/P                                                                                                    |                                                                                                    | Free Hotmail 🙋 Web Slice Gallery •                                                                                                    | X     P Live Search       Image: Subscription.html#       Image: Subscription.html#       Image: Subscriptinter.html#       Image: Subscriptinter.htm                                                                                                    | ge + Safety + Tools + & +                                                                      |      |
| Carecoster vintory<br>Edit View Fav<br>vorites 2 2 2<br>Pick 2<br>help protect your so<br>ite<br>SDM<br>Vision                                                                                                    | /shp_server2003:2525/5<br>arites <u>Tools Help</u><br>aboutblank <u>Suggest</u><br>Pick <u>Suggest</u><br>Pick <u>Pick</u><br>visionCommunications<br>TeamSite > SDM                                                                                                    | ed Sites                                                                                                    |                                                                                                    | Free Hotmail 🖉 Web Slice Gallery                                                                                                    | X     P Live Search       Image: Subscription.html#       Image: Subscription.html#       Image: Subscriptinter.html#       Image: Subscriptinter.htm                                                                                                    | ge + Safety + Tgols + Q +<br>4y Site   My Links +   @                                          |      |
| Edit Vjew Fav<br>vorites A Pav<br>protect your so<br>ite<br>SDM                                                                                                    | /shp_server2003:2525/5<br>orites Tools Help<br>aboutblank Suggest<br>Pick Men Pick e<br>ecurity, Internet Explorer<br>VisionCommunication                                                                                                    | ed Sites                                                                                                    |                                                                                                    | Free Hotmail 🖉 Web Slice Gallery                                                                                                    | X     P Live Search       Image: Subscription.html#       Image: Subscription.html#       Image: Subscriptinter.html#       Image: Subscriptinter.htm                                                                                                    | ge + Safety + Tgols + Q +<br>4y Site   My Links +   @                                          |      |
| Edit View Fave<br>vorites A Pave<br>protect your so<br>ite<br>SDM<br>Al Site Content                                                                                                    | (shp_server2003:2525/5<br>arites Iools Help<br>aboutblank Suggest<br>Pick Pick Pic | ed Sites   English CAIP CAIP CAIP CAIP CAIP CAIP CAIP Content of the site of the site of t                     |                                                                                                    | Free Hotmail 🖉 Web Slice Gallery                                                                                                    | Vuve Search      Subscription.html#      M + D + D + M + Pa      Welcome System Account +   1      P Checks                                                                                                    | ge + Safety + Tgols + Q +<br>4y Site   My Links +   Q +<br>Site Actions +                      |      |
| Edit View Fave<br>workes A Emilia Content<br>Melo protect your so<br>belo protect your so<br>SDM<br>SDM<br>All Site Content<br>unents                                                                                                    | (shp_server2003:2525/5<br>arites Iools Help<br>aboutblank Suggest<br>Pick Pick<br>ecurity, Internet Explorer<br>VisionCommunication:<br>TeamSite > SDM<br>A/P Checks<br>New Vipioac                                                                                                    | ed Sites   English CAIP CAIP CAIP CAIP CAIP CAIP CAIP Content of the site of the site of t                     | Texekatu  Texekatu  Texek | Free Hotmail 🖉 Web Silce Gallery •<br>I 🧭 A/P I 🎑 A 🗙<br>nt. Click here for options<br>This List: A/                                                                                                    | View Search      Subscription.html#      Subscription.html#      Welcome System Account •   1      P Checks      View                                                                                                    | ge + Safety + Tgols + Q +<br>4y Site   My Links +   Q +<br>Site Actions +<br>: All Documents + |      |
|                                                                                                    | (shp_server2003:2525/5<br>orites Iools Help<br>aboutblank I Suggest<br>Pick I Pick I<br>ecurity, Internet Explorer<br>VisionCommunications<br>TeamSite > SDM<br>A/P Checks<br>New • Upload<br>Type Modified                                                                                                    | ed Sites   English CAIP CAIP CAIP CAIP CAIP CAIP CAIP Checks CAIP Checks CAIP                      | Texekatu  Alp I  Alp I                                                                                                    | Free Hotmail  Web Silce Gallery                                                                                                    | View<br>Vendor No V                                                                                                    | ge + Safety + Tgols + Q +<br>4y Site   My Links +   Q +<br>Site Actions +                      |      |
| Al Site Content<br>unents<br>R checks<br>R checks<br>P Invoices                                                                                                    | (shp_server2003:2525/5<br>arites Iools Help<br>aboutblank                                                                                                    | ed Sites   English Control AIP Control Control Con |                                                                                                    | Free Hotmail  Web Silce Gallery   T  A/P I  A/A /P I  A/A /P I  This List: A/  This List: A/  Check No Check No ount 000051                                                                                                    | View<br>Vendor No Y<br>01-AIRWAY                                                                                                    | ge + Safety + Tgols + Q +<br>4y Site   My Links +   Q +<br>Site Actions +<br>: All Documents + |      |
| Contractions Contraction Contraction Cont                                                                                                    | (shp_server2003:2525/5       partes     Iools       Help     Suggest       aboutblank     Suggest       Pick     @ Pick       ecurity, Internet Explorer       VisionCommunications       TeamSite > SDM       A/P Checks       New     Uplace       Type     Modified       12/5/2012     12/10/201                                                                                                    | ed Sites   English  AIP  AIP  A                                                                                                    |                                                                                                    | Free Hotmail  Web Silce Gallery   The Silce Allery  Allery  Al | View Vendor No Y O1-AIRWAY O1-AIRWAY                                                                                                    | ge + Safety + Tgols + Q +<br>4y Site   My Links +   Q +<br>Site Actions +<br>: All Documents + |      |
| Contect SErvindup<br>Contect SErvindup<br>Edit Yew Fave<br>workes A Pave<br>Pick A Pave<br>SDM<br>Contect your so<br>SDM<br>Contect your so<br>SDM<br>Contect Yew<br>All Site Content<br>uncents<br>R Checks<br>P Invoices<br>kei Sinvoices                                                                                                    | (shp_server2003:2525/5           orites         Iools         Help           aboutblank         Suggest           Pick         @ Pick           ecurity, Internet Explorer           VisionCommunication:           TeamSite > SDM           A/P Checks           New ▼         Upload:           Type         Modified           12/5/2012         12/10/201           1/8/2013 6         1/8/2013 6                                                                                                    | ed Sites   English  A/P  A/P  A/P  A/P  A/P  A/P  A/P  A/P  A/P  A/P Checks  A/P Checks  A/P  Actions  Site  Actions  Site Actions  Site Actions  Site Actions  Site Actions  Site Actions  Site Actions  Site Actions  Site Actions  Site Actions  Site Actions  Site Actions  Site Actions  Site Actions  Site Actions  Site Actions  Site Actions                                      |                                                                                                    | Free Hotmail  Web Silce Gallery   This List: A/  Check No  Check No  Check No  Munt 000051  Munt 000075  Munt 000002                                                                                                    | View<br>Vendor No Y<br>01-AIRWAY                                                                                                    | ge + Safety + Tgols + Q +<br>4y Site   My Links + Q<br>Site Actions +<br>Comment               |      |
| an index servindup  Compared to the servindup  Compared to the service servic                                                                                                    | (shp_server2003:2525/5           orites         Iools         Help           aboutblank         Suggest           Pick         @ Pick           ecurity, Internet Explorer           VisionCommunication:           TeamSite > SDM           A/P Checks           New ▼         Upload:           Type         Modified           12/5/2012         12/10/201           1/8/2013 6         1/8/2013 6                                                                                                    | ed Sites                                                                                                    |                                                                                                    | Free Hotmail  Web Silce Gallery  This List: A  This List: A  Check No  Check No  Check No  Check No  Nunt  000051  Nunt  000075  Nunt  000002  Nunt  000003                                                                                                    | View Vendor No V O1-AIRWAY O1-AIRWAY                                                                                                    | ge + Safety + Tgols + Q +<br>4y Site   My Links + Q<br>Site Actions +<br>Comment               |      |
| Contractors and the second second se                                                                                                    | (shp_server2003:2525/5           arites         Iools           Help         Suggest           aboutblank         Suggest           Pick         Pick           Pick         Pick           VisionCommunications         TeamSite > SDM           A/P Checks         New ▼ Upload           I2/5/2012         12/5/2012           I2/2/10/201         1/8/2013 €           I/8/2013 €         1/8/2013 €                                                                                                    | ed Sites                                                                                                    |                                                                                                    | Free Hotmail  Web Silce Gallery  This List: A  This List: A  Check No  Check No  Check No  Check No  Nunt  000051  Nunt  000075  Nunt  000002  Nunt  000003                                                                                                    | Verdor No Verdor No Verdor | ge + Safety + Tgols + Q +<br>4y Site   My Links + Q<br>Site Actions +<br>Comment               |      |
| Contractors and the second second se                                                                                                    | (shp_server2003:2525/5           arites         Iools           Help         Suggest           aboutblank         Suggest           Pick         Pick           Pick         Pick           VisionCommunications         TeamSite > SDM           A/P Checks         New ▼ Upload           I2/5/2012         12/5/2012           I2/2/10/201         1/8/2013 €           I/8/2013 €         1/8/2013 €                                                                                                    | ed Sites                                                                                                    |                                                                                                    | Free Hotmail  Web Silce Gallery  This List: A  This List: A  Check No  Check No  Check No  Check No  Nunt  000051  Nunt  000075  Nunt  000002  Nunt  000003                                                                                                    | Verdor No Verdor No Verdor | ge + Safety + Tgols + Q +<br>4y Site   My Links + Q<br>Site Actions +<br>Comment               |      |
| Contractions of the second second se                                                                                                    | (shp_server2003:2525/5           arites         Iools           Help         Suggest           aboutblank         Suggest           Pick         Pick           Pick         Pick           VisionCommunications         TeamSite > SDM           A/P Checks         New ▼ Upload           I2/5/2012         12/5/2012           I2/2/10/201         1/8/2013 €           I/8/2013 €         1/8/2013 €                                                                                                    | ed Sites                                                                                                    |                                                                                                    | Free Hotmail  Web Silce Gallery  This List: A  This List: A  Check No  Check No  Check No  Check No  Nunt  000051  Nunt  000075  Nunt  000002  Nunt  000003                                                                                                    | Verdor No Verdor No Verdor | ge + Safety + Tgols + Q +<br>4y Site   My Links + Q<br>Site Actions +<br>Comment               |      |
| Prenetics = vinitary<br>Edit View Fayw<br>workes 20 Pick 20<br>Pichels 20<br>Pichels 20<br>Pick 20<br>Pick 20<br>Pic                                                                                                    | (shp_server2003:2525/5           arites         Iools           Help         Suggest           aboutblank         Suggest           Pick         Pick           Pick         Pick           VisionCommunications         TeamSite > SDM           A/P Checks         New ▼ Upload           I2/5/2012         12/5/2012           I2/2/10/201         1/8/2013 €           I/8/2013 €         1/8/2013 €                                                                                                    | ed Sites                                                                                                    |                                                                                                    | Free Hotmail  Web Silce Gallery  This List: A  This List: A  Check No  Check No  Check No  Check No  Nunt  000051  Nunt  000075  Nunt  000002  Nunt  000003                                                                                                    | Verdor No Verdor No Verdor | ge + Safety + Tgols + Q +<br>4y Site   My Links + Q<br>Site Actions +<br>Comment               |      |
| Control of the second second                                                                                                    | (shp_server2003:2525/5           arites         Iools           Help         Suggest           aboutblank         Suggest           Pick         Pick           Pick         Pick           VisionCommunications         TeamSite > SDM           A/P Checks         New ▼ Upload           I2/5/2012         12/5/2012           I2/2/10/201         1/8/2013 €           I/8/2013 €         1/8/2013 €                                                                                                    | ed Sites                                                                                                    |                                                                                                    | Free Hotmail  Web Silce Gallery  This List: A  This List: A  Check No  Check No  Check No  Check No  Nunt  000051  Nunt  000075  Nunt  000002  Nunt  000003                                                                                                    | Verdor No Verdor No Verdor | ge + Safety + Tgols + Q +<br>4y Site   My Links + Q<br>Site Actions +<br>Comment               |      |

#### **Payment History Inquiry**

The **A/P Checks** button has been added to the **Payment History Inquiry** screen which leads to Share Point where Library documents are displayed according to the selected Check Number and Vendor No.

| 👫 Payment Hist | ory Inquiry (AB     | C) 1/9/2013     |                |           |              |           |         |
|----------------|---------------------|-----------------|----------------|-----------|--------------|-----------|---------|
| Bank Code      | D - 14 4            | ▶ ▶1            |                |           |              |           |         |
| Description    | Wells Fargo Che     | cking           |                |           |              |           |         |
| Check Number   | 000074 <sup>^</sup> | Checks          |                |           |              |           |         |
| Vendor No.     | 02-TOUCHWA          | Touche Waterho  | use & Company  |           | Check Type   | Auto      |         |
| Source Journal | CD-000006           | 5               |                |           | Check Date   | 12/5/2012 |         |
| Comment        |                     |                 |                |           | Check Amount |           | 100.00  |
|                |                     |                 |                |           |              |           |         |
| Invoice No.    | Invoice Date        | Discount Amount | Payment Amount | Comment   |              |           | n · . ] |
| 1              | 5/31/2010           | .00             | 100.00         | 001111011 |              |           | *       |
|                |                     |                 |                |           |              |           |         |
|                |                     |                 |                |           |              |           |         |
|                |                     |                 |                |           |              |           |         |
|                |                     |                 |                |           |              |           |         |
|                |                     |                 |                |           |              |           |         |
|                |                     |                 |                |           |              |           |         |
|                |                     |                 |                |           |              |           |         |
|                |                     |                 |                |           |              |           |         |
|                |                     |                 |                |           |              |           |         |
|                |                     |                 |                |           |              | <u> </u>  | <b></b> |

If no Check Number is selected, then all the documents of the appropriate Library will be listed in Share Point.

| 🖉 A/P Checks - Windows                                      | Internet Explorer                  |                          |                            |                            | _ O ×                      |
|-------------------------------------------------------------|------------------------------------|--------------------------|----------------------------|----------------------------|----------------------------|
| 🕞 🕞 🗢 🙋 http://sh                                           | p_server2003:2525/SDM/AP           | %20Checks/Forms/AllItems | aspx?FilterFi 💌 😣 😽 🔰      | 🕻 🔎 Live Search            | <b>ρ</b> -                 |
| <u>File E</u> dit <u>V</u> iew F <u>a</u> vorite            | es <u>T</u> ools <u>H</u> elp      |                          |                            |                            |                            |
| 🖕 Favorites 🛛 👍 🙋 abo                                       | outblank [] Suggested Site         | es 🝷 🚞 English 👻 🚞 Te    | exekatu 🝷 🙋 Free Hotmail 🙋 | ] Web Slice Gallery 👻 🙋 su | bscription.html#           |
| <i> A</i> /P Checks                                         |                                    |                          |                            | 🔄 • 🔂 • 🖃 🖶 • 🖻            | age 🔹 Safety 👻 Tools 👻 🕢 👻 |
| TeamSite                                                    |                                    |                          | ١                          | Velcome System Account 🝷   | My Site   My Links 🔻   🔞 🔺 |
| 💕 SDM                                                       |                                    |                          | This List: A/P C           | hecks 💌                    | Q                          |
| Home SDM Vision                                             | VisionCommunications Vis           | sionLast                 |                            |                            | Site Actions 🔹             |
|                                                             | TeamSite > SDM > A/P<br>A/P Checks | Checks                   |                            |                            |                            |
| View All Site Content                                       | A/P Checks                         |                          |                            |                            |                            |
| Documents                                                   | New 🔹 Upload 👻                     | Actions - Settings -     |                            | Vie                        | w: All Documents 🔹         |
| <ul> <li>A/R Checks</li> </ul>                              | Type Modified                      | Modifier                 | d By Check No              | Vendor No V                | Comment                    |
| <ul><li>A/P Invoices</li><li>Pick Tickets</li></ul>         | 12/5/2012 6:02 F                   | M System                 | Account 000074             | 02-TOUCHWA                 |                            |
| <ul> <li>Purchase Orders</li> <li>Sales Invoices</li> </ul> |                                    |                          |                            |                            |                            |
| Customer Statements                                         |                                    |                          |                            |                            |                            |
| Customer PO                                                 |                                    |                          |                            |                            | -                          |
| Done                                                        |                                    |                          |                            | Internet                   | 🖓 🔹 🔍 100% 🔹 🖉             |

#### Purchase Order

#### **Purchase Order Printing**

The **Upload to Share Point** check box and **Share Point Documents** button have been added to the **Purchase Order Printing** screen.

| 🔚 Purchase Order Printing (Af                        | BC) 1/9/2013   |                                                         |
|------------------------------------------------------|----------------|---------------------------------------------------------|
| Form Code STANDARD<br>Description Preprinted Laser   | Q              | Select <u>C</u> lear <u>D</u> esigner                   |
| Number of Copies 1                                   | Collated 🗹     | Multi-Part Form Enabled                                 |
| Sort Orders By Purchase Ord                          | er Number 💌    |                                                         |
| Order Type to Print All<br>Order Status to Print All | <b>•</b>       | Print Comments Partial  Print Extended Item Description |
| Line 1 Message                                       |                |                                                         |
| Upload to Share Point                                | Share Point Do | ocuments 🔁                                              |
| - Selections                                         |                |                                                         |
| Select Field                                         | Operand        | Value                                                   |
| Purchase Order Number                                | All •          |                                                         |
| Vendor Number                                        |                |                                                         |
| Microsoft Office Document Image                      | Writer 💌       | Alignment Preview Setup                                 |

If the **Upload to Share Point** check box is on and printer is selected then while **Printing**, the report will be printed after which separate PDF files will be created for each selected Order and sent to upload to Share Point (after printing the Order). Note that the upload will not be done in the Preview mode.

The **Share Point** group fields are available if **Enable Purchase Orders** check box is selected in the **Share Point Document Management Options**.

Press the **Share Point Documents** button to go to the **Purchase Orders** Library of Share Point server.

| 🔁 Purchase Orders - Win<br>🕞 💿 マ 👔 http://sh             |                 | ernet Explorer<br>2003:2525/SDM/Purch | ase%200rders/Fo   | orms/AllItems | aspx        | -             | • × 🔎         | Live Search             |                        |                                     |                      |
|----------------------------------------------------------|-----------------|---------------------------------------|-------------------|---------------|-------------|---------------|---------------|-------------------------|------------------------|-------------------------------------|----------------------|
| <u>File E</u> dit <u>V</u> iew F <u>a</u> vorit          | es <u>T</u> ool | s <u>H</u> elp                        |                   |               |             |               |               |                         |                        |                                     |                      |
| 🖕 Favorites 🛛 👍 🙋 abo                                    | outblank        | 🔽 Suggested Sites -                   | 🔹 🚞 English 🝷     | 🛅 Texekatu    | i 🔹 🙋 Free  | Hotmail 🙋 Web | Slice Gallery | 🔹 🙋 subsc               | ription.html#          |                                     |                      |
| 🔠 👻 🏉 Purchase Orders                                    | s               | 🖉 Purchase                            | Orders            | 🏉 Purc        | hase Orders | ×             | 🟠 -           | 🔊 - 🖃 d                 |                        | <ul> <li><u>S</u>afety ▼</li> </ul> | T <u>o</u> ols + 🔞 + |
|                                                          |                 | te > SDM > Purcha<br>chase Ord        |                   |               |             |               |               |                         |                        |                                     |                      |
| View All Site Content                                    | Purcha          | se Orders                             |                   |               |             |               |               |                         |                        |                                     |                      |
| Documents                                                | New             | <ul> <li>Upload</li> <li>A</li> </ul> | ctions - Setti    | ngs 🔻         |             |               |               |                         |                        |                                     |                      |
| <ul> <li>A/R Checks</li> </ul>                           | Туре            | Modified                              | Modified By       | PO Number     | PO Date     | Vendor Number | Comment       | ItemNo. 1               | ItemNo. 2              | ItemNo. 3                           | ItemNo. 4            |
| <ul> <li>A/P Invoices</li> <li>Pick Tickets</li> </ul>   |                 | 1/9/2013 2:11 PM                      | System<br>Account | 0010000       | 4/1/2010    | 01-UNITED     |               | GB-MD750                | GB-MD788               | VOG-CM-<br>CB                       | 6655                 |
| <ul><li>Purchase Orders</li><li>Sales Invoices</li></ul> |                 | 1/9/2013 2:11 PM                      | System<br>Account | 0010001       | 5/2/2010    | 01-STEV       |               | 2481-5-50               | GLOB-V-<br>3696-25W    | WJ-M-<br>2107-A                     | /C                   |
| Customer Statements     Customer PO                      |                 | 1/9/2013 2:12 PM                      | System<br>Account | 0010002       | 5/15/2010   | 01-UPS        |               | *4800                   | *9550                  | *9275C                              | /C02                 |
| <ul> <li>A/P Checks</li> </ul>                           |                 | 1/9/2013 2:12 PM                      | System<br>Account | 0010003       | 5/15/2010   | 01-CONT       |               | VOG-CM-<br>CB           | VOG-CM-<br>CB          | VOG-CM-<br>MP-B                     | VOG-CM-<br>MP-B      |
| Lists <ul> <li>Calendar</li> </ul>                       |                 | 1/9/2013 2:12 PM                      | System<br>Account | 0010005       | 5/20/2010   |               |               | 1001-<br>HON-<br>H252LK | 6655                   | 4886-18-<br>14-3                    | GLOB-V-<br>3672-25W  |
| Tasks Discussions                                        |                 | 1/9/2013 2:12 PM                      | System<br>Account | 0010006       | 5/22/2010   | -             |               | GB-MD750                | WJ-M-<br>2107-A        | WJ-M-<br>2107-B                     | WJ-M-<br>2109-A      |
| <ul> <li>Team Discussion</li> </ul>                      |                 | 1/9/2013 2:12 PM                      | System<br>Account | 0010007       | 5/25/2010   | 01-UNITED     |               | GB-MD750                | GB-MD788               | GB-MD791                            | /C                   |
| Sites<br>People and Groups                               |                 | 1/9/2013 2:12 PM                      | System<br>Account | 0010008       | 5/28/2010   | 01-CONT       |               | VOG-CM-<br>MP-B         | VOG-CM-<br>MSC         | *VOG-<br>CHER                       | /C                   |
| People and Groups                                        |                 | 1/9/2013 2:12 PM                      | System<br>Account | 0010009       | 5/30/2010   | 02-TELCOMM    |               | GB-<br>EL04MS-<br>07    | GB-<br>EQ380-<br>10-MF | PFS-004-<br>CABLE                   | PFS-007-<br>CONN-M   |
| •                                                        |                 |                                       |                   |               |             |               |               | _                       |                        |                                     |                      |
| one                                                      |                 |                                       |                   |               |             |               |               | 😜 Internet              |                        | - A                                 | 🔍 100% 🔻 🎢           |

#### **Purchase Order Entry Quick Printing**

The **Upload to Share Point** check box and **Share Point Documents** button have been added to the **Crystal Purchase Order Printing** screen opened by clicking on the **Quick Print** button from **Purchase Order Entry** screen.

| 👫 Purchase Order P                    | rinting                  |                             | <u>? ×</u>             |
|---------------------------------------|--------------------------|-----------------------------|------------------------|
|                                       | DARD                     |                             | Designer               |
| Number of Copies                      | 1 Collated 🗸             | Multi-Part Form Enable      | d 🔲 <u>M</u> ulti Part |
| Print Comments<br>Print Extended Item | Partial 💌<br>Description |                             |                        |
| Line 1 Message<br>Line 2 Message      |                          |                             |                        |
| ∼Share Point<br>Upload to Share Poi   | nt 🔽 Share Point D       | ocuments                    |                        |
| Microsoft Office Doct                 | ument Image Writer 💌     | Alignment <u>Print</u> Pres | view <u>S</u> etup 📿   |

If the **Upload to Share Point** check box is on and printer is selected then while **Printing**, the report will be printed after which a separate PDF file will be created for current Order and sent to upload to Share Point (after printing the Order). Note that the upload will not be done in Preview mode.

#### Purchase Order Entry, Purchase Order Inquiry

The **Purchase Orders** button has been added to the **Purchase Order Entry** and **Purchase Order Inquiry** screens which leads to Share Point where Library documents are displayed according to the selected Order Number.

| 👫 Purchase Or                                               | rder Entry (ABC) 1/9/2013                                                                                                    | ×          |
|-------------------------------------------------------------|----------------------------------------------------------------------------------------------------|------------|
| Order Number                                                | 0010014 1. [1] M ▲ ▶ ▶ [1] [1] [3] Defaults] Vendor                                                                                                    | ר          |
| 1. Header                                                   |                                                                                                    |            |
| <u>I</u> . Header                                           | 2. Address 3. L Purchase Orders tals User useriig 5                                                                                                    | ₹.         |
| Order Date                                                  | 5/31/2010 Crder Type Standard Order Master/Repeat PO                                                                                                    |            |
| Vendor No.                                                  | 01-STEV 🧠 📋 Stevens Supply                                                                                                    |            |
| Order Status<br>Required Dat                                | Back Order       Purchase Address         Back Order       Ship-To Address         5/31/2010       Image: Ship Via         None       None                                                                             |            |
| 1099 Box                                                    |                                                                                                    | וו         |
|                                                             |                                                                                                    |            |
| Sales Tax                                                   | Tabahara (400) EEE 0701                                                                                                    |            |
| Schedule                                                    | DEFAULT Q Feiephone (408) 555-5781 Ext                                                                                                    |            |
| Default Tax S                                               |                                                                                                    |            |
| Use Tax                                                     | Comment NOTIFY GFJ UPON RECEIPT                                                                                                    |            |
|                                                             | On Hold Print Order                                                                                                    |            |
| Quic <u>k</u> Print                                         | Accept Cancel Delete 🔒 🤇                                                                                                    | <b>)</b> . |
| Purchase Orders - Win                                       | dows Internet Explorer                                                                                                    | - 0 >      |
| 🗿 💿 🗸 🙋 http://sh                                           | np_server2003:2525/SDM/Purchase%20Orders/Forms/Allitems.aspx?FilterField1=PO%SFx0020%5 🔽 🗟 😏 🗙 🔎 Live Search                                                                                                    | <b>P</b> - |
|                                                             | tes <u>T</u> ools <u>H</u> elp                                                                                                    |            |
|                                                             | outblank 🌄 Suggested Sites 🔹 🛅 English 🔹 🦳 Texekatu 👻 🖉 Free Hotmail 🖉 Web Slice Gallery 👻 🖉 subscription.html#                                                                                                    |            |
| 🔠 💌 🏉 Purchase Orders                                       | s 🌈 Purchase Orders 🌈 Purchase Orders 🌈 Purchase Orders 🌈 Purchase Ord 🗙 🍐 ት 🗅 📼 👼 🝷 Bage 🔹 Safety 🖛 Tools 🗤<br>unity, Internet Explorer has restricted this site from showing certain content. Click here for options | • 😢 -      |
| TeamSite                                                    | anky, anken et cupporer has resoluced ons size from showing certain concert. Click here for options                                                                                                    | -          |
| 駌 SDM                                                       | This L                                                                                                    | ist: Pi    |
| Home SDM Vision                                             | VisionCommunications VisionLast                                                                                                    |            |
|                                                             | TeamSite > SDM > Purchase Orders<br>Purchase Orders                                                                                                    |            |
| View All Site Content                                       | Purchase Orders                                                                                                    |            |
| A/R Checks                                                  | New Vupload • Actions • Settings •                                                                                                    | T          |
| <ul> <li>A/P Invoices</li> </ul>                            | Type         Modified                                                                                                    | Ite        |
| Pick Tickets                                                | GFJ HON-<br>UPON H252                                                                                                    |            |
| <ul> <li>Purchase Orders</li> <li>Sales Invoices</li> </ul> | RECEIPT                                                                                                    | _          |
| Customer Statements                                         |                                                                                                    |            |

Customer PO
 A/P Checks

 Lists
 Calendar

🕖 Done

- 🔩 🕶

S Internet

If no Order Number is selected, then all the documents of the appropriate Library will be listed in Share Point.

#### Account Receivable

#### **Statement Printing**

The **Upload to Share Point** check box and **Share Point Documents** button have been added to the **Statement Printing** screen.

| Statement Printing (ABC) 1                                                                                    | /9/2013            |          |            |                          |        |                 |                    |       |
|----------------------------------------------------------------------------------------------------|--------------------|----------|------------|--------------------------|--------|-----------------|--------------------|-------|
| Form Code STANDARD<br>Description Preprinted Laser                                                            | Q                  | ]        |            |                          | (      | M <u>e</u> ssag | je) <u>D</u> es    | igner |
| Number of Copies 1                                                                                            | Collated 🔽         |          | Multi-Part | Form Enat                | oled [ |                 | <u>M</u> ulti Part | ]]    |
| Sort Statements By Customer                                                                                   | Number 💌           |          |            |                          |        |                 |                    |       |
| Age Invoices as Of                                                                                            |                    |          | 1/9/2013   |                          |        |                 |                    |       |
| Select Statements with Minimum                                                                                | Balance Of         |          |            | .00                      |        |                 |                    |       |
| Select Customers with Balance I                                                                               | Past Aging Categor | у        | Current Ca | tegory 📘                 | •      |                 |                    |       |
| <ul> <li>Include</li> <li>Temporary Customers</li> <li>Zero Balance Customers</li> <li>Share Point</li> </ul> | Yes                | <b>.</b> |            | : Balances<br>Balance Ir |        |                 | ▼<br>t Month On    | ly 💌  |
| Upload to Share Point  Selections                                                                             | Share Point Doc    | uments 🚦 | 3          |                          |        |                 |                    |       |
| Select Field                                                                                                  | Operand            | Value    |            |                          |        |                 |                    |       |
| Statement Cycle                                                                                               |                    | value    |            |                          |        |                 |                    | -     |
| Customer Number                                                                                               |                    | •        |            |                          |        |                 |                    |       |
| Customer Name                                                                                                 |                    | •        |            |                          |        |                 |                    |       |
| Salesperson                                                                                                   |                    | •        |            |                          |        |                 |                    | -     |
|                                                                                                    |                    |          |            |                          |        |                 |                    |       |
| Microsoft Office Document Image                                                                               | Writer 💌           | Alignme  | nt         | <u>P</u> rint            | Pr     | e <u>v</u> iew  | <u>S</u> etup      |       |

If the **Upload to Share Point** check box is on and printer is selected then while **Printing**, the report is printed after which separate PDF files are created for each selected Customer and sent to the respective folder to upload to Share Point. Note that the upload will not be done during previewing mode.

The **Share Point** group fields will be available if **Enable Customer Statements** check box is selected in the **Share Point Document Management Options**.

Press the **Share Point Documents** button to go to the **Customer Statements** Library of Share Point server.

| 🥖 Customer Statements                               | - Windows Internet Explorer       |                           |                    |                         |                         | _ 🗆 ×                      |
|-----------------------------------------------------|-----------------------------------|---------------------------|--------------------|-------------------------|-------------------------|----------------------------|
| 🔄 🕤 🗢 🙋 http://sh                                   | p_server2003:2525/SDM/CUSTOMER%;  | 20STATEMENTS/FORMS/ALLITE | EMS.ASPX           | 💌 🖻 🍫 🗙                 | 🔎 Live Search           | <u>ب</u> ع                 |
| <u>File E</u> dit <u>V</u> iew F <u>a</u> vorit     | es <u>T</u> ools <u>H</u> elp     |                           |                    |                         |                         |                            |
| 🖕 Favorites 🛛 👍 💋 abo                               | outblank 🚺 Suggested Sites 🝷 🚞 Ei | nglish 🔹 🚞 Texekatu 🔹 💋   | Free Hotmail 🙋 Web | Slice Gallery 👻 🙋 subsc | ription.html#           |                            |
| 🔡 🔹 🌈 Purchase Or                                   | Burchase Or                       | 🏼 🏉 Purchase Or 🛛 🏉       | Purchase Or 🦉 Cu   | ustomer 🗙 📃 🟠           | • 🔝 • 🖃 🖶 • 🖻           | age 🔹 Safety 👻 Tools 👻 😧 👻 |
| TeamSite                                            | · · ·                             |                           |                    | Weld                    | come System Account 🝷 📔 | My Site   My Links 🔻   🔞 🔺 |
| 🚧 SDM                                               |                                   |                           |                    | This List: Customer     | Statement: -            |                            |
| Home SDM Vision                                     | VisionCommunications VisionLast   |                           |                    | ,                       |                         | Site Actions •             |
|                                                     | TeamSite > SDM > Customer Statem  |                           |                    |                         |                         |                            |
| View All Site Content                               | Customer Statements               |                           |                    |                         |                         |                            |
| Documents                                           | New • Upload • Actions •          | Settings 🔹                |                    |                         | Viev                    | All Documents              |
| <ul> <li>A/R Checks</li> </ul>                      | Type Modified                     | Modified By               | Customer No        | Statement Date          | Salesperson No          | Contact                    |
| <ul> <li>A/P Invoices</li> </ul>                    | 12/6/2012 4:13 PM                 | System Account            | 01-0000001         | 12/6/2012               | 01-0200                 |                            |
| <ul> <li>Pick Tickets</li> </ul>                    | 12/5/2012 6:14 PM                 | System Account            | 01-ABF             | 12/5/2012               | 01-0100                 | Artie Johnson              |
| <ul> <li>Purchase Orders</li> </ul>                 | 12/14/2012 11:32 AM               | System Account            | 01-ABF             | 12/14/2012              | 01-0100                 | Artie Johnson              |
| <ul> <li>Sales Invoices</li> </ul>                  | 12/14/2012 11:31 AM               | System Account            | 01-ABF             | 12/14/2012              | 01-0100                 | Artie Johnson              |
| Customer Statements                                 | 12/10/2012 12:54 PM               | System Account            | 00-ABC             | 12/10/2012              | 00-0002                 | Artie Johnson              |
| <ul> <li>Customer PO</li> <li>A/P Checks</li> </ul> |                                   |                           |                    |                         |                         |                            |
| Lists                                               |                                   |                           |                    |                         |                         |                            |
| <ul> <li>Calendar</li> </ul>                        |                                   |                           |                    |                         |                         |                            |
| <ul> <li>Tasks</li> </ul>                           |                                   |                           |                    |                         |                         |                            |
| one                                                 |                                   |                           |                    |                         | 😜 Internet              | 🖓 🔹 🔍 100% 🔹               |

#### **Customer Maintenance, Customer Inquiry**

The **Customer Statements** and **A/R Checks** buttons have been added to the **Customer Maintenance** and **Customer Inquiry** headers and **Invoices** tab correspondingly which lead to Share Point.

| ustomer No.     | 01-ABF                |                       | _1 [_1 <b>i4 4</b> |                    | Copy From              | Renum <u>b</u> er N | lore            |
|-----------------|-----------------------|-----------------------|--------------------|--------------------|------------------------|---------------------|-----------------|
| lame .          | American Busines      | s Futures             | Cust               | omer Statements    |                        |                     |                 |
| <u>1</u> . Main | <u>2</u> . Additional | <u>3</u> . Statistics | 4. Summary         | <u>5</u> . History | <u>6. Invoices 7</u> . | Transactions        | <u>8</u> . S/Os |
| Invoice No.     | Invoice Type          | Inv Date 🛛            | Inv Due Date       | Disc Date          | Amount                 | Discount            | - n             |
| 0100057         | Invoice               | 12/6/2012             | 1/5/2013           |                    | 237.90                 | 0.00                |                 |
| 0100058         | Invoice               | 12/6/2012             | 1/5/2013           |                    | 55.25                  | 0.00                |                 |
| 0100056         | Invoice               | 11/23/2012            | 12/23/2012         |                    | 223.25                 | 0.00                |                 |
| 0000191         | Invoice               | 5/31/2010             | 6/30/2010          |                    | 2,416.25               | 0.00                | - 5             |
| 0100041         | Invoice               | 5/31/2010             | 6/30/2010          |                    | 38.20                  | 0.00                |                 |
| 0100048         | Invoice               | 5/30/2010             | 6/29/2010          |                    | 130.00                 | 0.00                |                 |
| 0000169         | Invoice               | 5/29/2010             | 6/28/2010          |                    | 2,416.25               | 0.00                |                 |
| 0100011         | Invoice               | 5/28/2010             | 6/27/2010          |                    | 265.86                 | 0.00                |                 |
| 0100012         | Invoice               | 5/28/2010             | 6/27/2010          |                    | 666.53                 | 0.00                | <u> </u>        |
| •               | ,                     | ,                     |                    |                    |                        | <u> </u>            |                 |
| Trans Date      | Trans Type            | Trans Amo             | unt Pay Date       | Check No.          | Payment Ref            | Cr Card RM          | AN 🄁            |
|                 |                       |                       |                    |                    |                        |                     |                 |
| •               |                       |                       |                    |                    |                        |                     | ▶               |
| Ba              | lance                 | Current               | 30 Diays           | 60 Diays           | 90 Days                | 120 Days            | - I 🍒           |
| 6,19            | 98.76                 | 486.40                | 0.00               | 0.00               | 0.00                   | 5,712.36            |                 |
|                 |                       |                       |                    |                    |                        |                     |                 |

**Customer Statements** – When pressed, the documents of all the Customers will be listed in Share Point if no **Customer No** is selected. Otherwise, if a **Customer No** is selected, only the documents of current Customer will be listed.

| 🔾 🗢 🙋 http://st                                                                                                    | hp_server2(            | 003:2525/SDM/Customer%20                                                               | Statements/Forms/AllItems                                     | aspx?FilterField1=Custome | r%: 💌 😣 😽 🗙 🕽               | P Live Search                                      | \$                                        |
|----------------------------------------------------------------------------------------------------|------------------------|----------------------------------------------------------------------------------------|---------------------------------------------------------------|---------------------------|-----------------------------|----------------------------------------------------|-------------------------------------------|
| <u>-</u> jle <u>E</u> dit <u>V</u> iew F <u>a</u> vorit                                                                                                   | ites <u>T</u> ools     | Help                                                                                   |                                                               |                           |                             |                                                    |                                           |
| 🆕 Favorites 🛛 👍 💋 ab                                                                                                    | outblank               | 💡 Suggested Sites 👻 🛅 Er                                                               | nglish 👻 🛅 Texekatu 🝷                                         | 🤌 Free Hotmail 🍃 Web      | Slice Gallery 🔻 휻 subscr    | iption.html#                                       |                                           |
| 8 🔹 🏀 Purchase 👔                                                                                                    | erchase 🖉              | e   🏉 Purchase   🏉 I                                                                   | Purchase 🧭 Purchase                                           | e   🏉 Customer   🏉        | Custo 🗙 🔰 🟠                 | • <u>ञ</u> • 🖃 🖶 • 🖻                               | age + Safety + Tools + 🌘                  |
| eamSite                                                                                                    |                        |                                                                                        |                                                               |                           | Welco                       | ome System Account 👻                               | My Site   My Links 🕶   🔞                  |
| <b>斜</b> SDM                                                                                                    |                        |                                                                                        |                                                               |                           | This List: Customer S       | Statement: •                                       | Q                                         |
| Home SDM Vision                                                                                                    | VisionCom              | munications VisionLast                                                                 |                                                               |                           | This each castonici t       | o to te nem to to to to to to to to to to to to to | Site Actions •                            |
|                                                                                                    | TeamSite               | e > SDM > Customer Sta                                                                 | tements                                                       |                           |                             |                                                    |                                           |
|                                                                                                    | Cust                   | omer Statem                                                                            | ents                                                          |                           |                             |                                                    |                                           |
|                                                                                                    | Cust                   | onner otatenn                                                                          | CIICO                                                         |                           |                             |                                                    |                                           |
| View All Site Content                                                                                                    |                        | er Statements                                                                          |                                                               | <u> </u>                  |                             |                                                    |                                           |
|                                                                                                    | Custome                |                                                                                        | Settings •                                                    | $\frown$                  |                             | Viev                                               | N: All Documents •                        |
| Documents<br>A/R Checks                                                                                                    | Custome<br>New         | er Statements                                                                          |                                                               | Customer No Y             | Statement Date              | Viev<br>Salesperson No                             | W: All Documents                          |
| Documents<br>• A/R Checks<br>• A/P Invoices                                                                                                    | Custome<br>New<br>Type | er Statements<br>• Upload • Actions •                                                  | Settings 🔹                                                    | Customer No Y<br>01-ABF   | Statement Date<br>12/5/2012 |                                                    | · · · · · · · · · · · · · · · · · · ·     |
| Documents<br>• A/R Checks<br>• A/P Invoices<br>• Pick Tickets                                                                                             | Custome<br>New<br>Type | er Statements<br>• Upload • Actions •<br>Modified                                      | Settings -                                                    |                           |                             | Salesperson No                                     | Contact                                   |
| Documents<br>A/R Checks<br>A/P Invoices<br>Pick Tickets<br>Purchase Orders                                                                                | Custome<br>New<br>Type | er Statements Upload Actions Modified 12/5/2012 6:14 PM                                | Settings -<br>Modified By<br>System Account                   | 01-ABF                    | 12/5/2012                   | Salesperson No<br>01-0100                          | Contact<br>Artie Johnson                  |
| Documents<br>A/R Checks<br>A/P Invoices<br>Pick Tickets<br>Purchase Orders<br>Sales Invoices                                                              | Custome<br>New<br>Type | er Statements<br>Upload  Actions  Modified<br>12/5/2012 6:14 PM<br>12/14/2012 11:32 AM | Settings -<br>Modified By<br>System Account<br>System Account | 01-ABF<br>01-ABF          | 12/5/2012<br>12/14/2012     | Salesperson No<br>01-0100<br>01-0100               | Contact<br>Artie Johnson<br>Artie Johnson |
| Documents<br>• A/R Checks<br>• A/P Invoices<br>• Pick Tickets<br>• Purchase Orders<br>• Sales Invoices<br>• Customer Statements                           | Custome<br>New<br>Type | er Statements<br>Upload  Actions  Modified<br>12/5/2012 6:14 PM<br>12/14/2012 11:32 AM | Settings -<br>Modified By<br>System Account<br>System Account | 01-ABF<br>01-ABF          | 12/5/2012<br>12/14/2012     | Salesperson No<br>01-0100<br>01-0100               | Contact<br>Artie Johnson<br>Artie Johnson |
| Documents<br>A/R Checks<br>A/P Invoices<br>Pick Tickets<br>Purchase Orders<br>Sales Invoices<br>Customer Statements<br>Customer PO                        | Custome<br>New<br>Type | er Statements<br>Upload  Actions  Modified<br>12/5/2012 6:14 PM<br>12/14/2012 11:32 AM | Settings -<br>Modified By<br>System Account<br>System Account | 01-ABF<br>01-ABF          | 12/5/2012<br>12/14/2012     | Salesperson No<br>01-0100<br>01-0100               | Contact<br>Artie Johnson<br>Artie Johnson |
| Documents<br>A/R Checks<br>A/P Invoices<br>Pick Tickets<br>Purchase Orders<br>Sales Invoices<br>Customer Statements<br>Customer PO<br>A/P Checks          | Custome<br>New<br>Type | er Statements<br>Upload  Actions  Modified<br>12/5/2012 6:14 PM<br>12/14/2012 11:32 AM | Settings -<br>Modified By<br>System Account<br>System Account | 01-ABF<br>01-ABF          | 12/5/2012<br>12/14/2012     | Salesperson No<br>01-0100<br>01-0100               | Contact<br>Artie Johnson<br>Artie Johnson |
| Documents<br>A/R Checks<br>A/P Invoices<br>Pick Tickets<br>Purchase Orders<br>Sales Invoices<br>Customer Statements<br>Customer PO<br>A/P Checks<br>Lists | Custome<br>New<br>Type | er Statements<br>Upload  Actions  Modified<br>12/5/2012 6:14 PM<br>12/14/2012 11:32 AM | Settings -<br>Modified By<br>System Account<br>System Account | 01-ABF<br>01-ABF          | 12/5/2012<br>12/14/2012     | Salesperson No<br>01-0100<br>01-0100               | Contact<br>Artie Johnson<br>Artie Johnson |
|                                                                                                    | Custome<br>New<br>Type | er Statements<br>Upload  Actions  Modified<br>12/5/2012 6:14 PM<br>12/14/2012 11:32 AM | Settings -<br>Modified By<br>System Account<br>System Account | 01-ABF<br>01-ABF          | 12/5/2012<br>12/14/2012     | Salesperson No<br>01-0100<br>01-0100               | Contact<br>Artie Johnson<br>Artie Johnson |

| ustomer No.     | D1-ABF            |                       | 19. Et 🖬 🖣         | 🕨 🕅 🗎 🔁            | Copy From                      | Renum <u>b</u> er | More            |
|-----------------|-------------------|-----------------------|--------------------|--------------------|--------------------------------|-------------------|-----------------|
| ame /           | American Business | : Futures             |                    |                    |                                |                   |                 |
| <u>1</u> . Main | 2. Additional     | <u>3</u> . Statistics | <u>4</u> . Summary | <u>5</u> . History | <u>6</u> . Invoices <u>7</u> . | Transactions      | <u>8</u> . S/Os |
| Invoice No.     | Invoice Type      | Inv Date 🖓            | Inv Due Date       | Disc Date          | Amount                         | Discount          | 0               |
| 0100057         | Invoice           | 12/6/2012             | 1/5/2013           |                    | 237.90                         | 0.00              | U               |
| 0100058         | Invoice           | 12/6/2012             | 1/5/2013           |                    | 55.25                          | 0.00              |                 |
| 0100056         | Invoice           | 11/23/2012            | 12/23/2012         |                    | 223.25                         | 0.00              |                 |
| 0000191         | Invoice           | 5/31/2010             | 6/30/2010          |                    | 2,416.25                       | 0.00              |                 |
| 0100041         | Invoice           | 5/31/2010             | 6/30/2010          |                    | 38.20                          | 0.00              | Ę               |
| 0100048         | Invoice           | 5/30/2010             | 6/29/2010          |                    | 130.00                         | 0.00              |                 |
| 0000169         | Invoice           | 5/29/2010             | 6/28/2010          |                    | 2,416.25                       | 0.00              |                 |
| 0100011         | Invoice           | 5/28/2010             | 6/27/2010          |                    | 265.86                         | 0.00              |                 |
| 0100012         | Invoice           | 5/28/2010             | 6/27/2010          | _                  | 666.53                         | 0.00              | -               |
| •               |                   |                       |                    |                    |                                |                   |                 |
| Trans Date      | Trans Type        | Trans Amou            | nt PayDate         | Check No.          | Payment Ref                    | Cr Card           | BMA 🛛 📄         |
|                 |                   |                       |                    |                    |                                | A/                | 'R Checks       |
| •               |                   |                       |                    |                    |                                |                   | Þ               |
| Ba              | lance             | Current               | 30 Days            | 60 D ays           | 90 Days                        | 120               | Days 🏼 🎉        |
| 6,19            | 18.76             | 486.40                | 0.00               | 0.00               | 0.00                           | 5,71:             | 2.36            |
|                 |                   |                       |                    |                    |                                |                   |                 |

A/R Checks – When pressed, all the A/R Checks Library documents of current Customer will be listed in Share Point if no line is selected below. Otherwise, if a line with a Check No is selected, then only those documents will be listed which belong to current Customer No and Check No.

| 🖉 A/R Checks - Windows                                                                                                    | s Internet Explorer                                                                                              |  |  |  |  |  |  |
|----------------------------------------------------------------------------------------------------|----------------------------------------------------------------------------------------------------|--|--|--|--|--|--|
| 🔄 🕞 🔻 🙋 http://sh                                                                                                    | np_server2003:2525/SDM/AR%20Checks/Forms/AllItems.aspx?FilterField1=Customer%5Fx0020%k 🚽 🗟 🐓 🗙 👂 Live Search 👂 🗸 |  |  |  |  |  |  |
| Elle Edit View Favorites Iools Help                                                                                                 |                                                                                                    |  |  |  |  |  |  |
| 🖕 Favorites 🛛 🍰 🧧 aboutblank 🌄 Suggested Sites 👻 🛅 English 🔹 🛅 Texekatu 👻 🖉 Free Hotmail 🖉 Web Slice Gallery 👻 🖉 subscription.html# |                                                                                                    |  |  |  |  |  |  |
| 🔐 🔻 🍘 Purchase Orders 🖉 A/R Checks 🗙                                                                                                |                                                                                                    |  |  |  |  |  |  |
| 🕡 To help protect your security, Internet Explorer has restricted this site from showing certain content. Click here for options 🗙  |                                                                                                    |  |  |  |  |  |  |
| TeamSite                                                                                                    | Welcome System Account 🔻   My Site   My Links 👻   🔞 💆                                                            |  |  |  |  |  |  |
| 🎁 SDM                                                                                                    | This List: A/R Checks                                                                                            |  |  |  |  |  |  |
| Home SDM Vision                                                                                                    | VisionCommunications VisionLast Site Actions *                                                                   |  |  |  |  |  |  |
|                                                                                                    | TeamSite > SDM > A/R Checks<br>A/R Checks                                                                        |  |  |  |  |  |  |
| View All Site Content                                                                                                    | A/R Checks                                                                                                    |  |  |  |  |  |  |
| Documents                                                                                                    | New • Upload • Actions • Setting • View: All Documents •                                                         |  |  |  |  |  |  |
| <ul> <li>A/R Checks</li> </ul>                                                                                                    | Type Modified OModified By Check No peposit Date Customer No 🖌 Invoice Type Invoice No Customer Name Comment     |  |  |  |  |  |  |
| <ul> <li>A/P Invoices</li> <li>Pick Tickets</li> </ul>                                                                              | Geck No : 123333 (1)                                                                                             |  |  |  |  |  |  |
| Purchase Orders                                                                                                    | 1/9/2013 3:07 PM System Account 123333 1/9/2013 01-ABF IN 0100033 American Business Futures                      |  |  |  |  |  |  |
| <ul> <li>Sales Invoices</li> </ul>                                                                                                  |                                                                                                    |  |  |  |  |  |  |
| Customer Statements                                                                                                    |                                                                                                    |  |  |  |  |  |  |
| <ul> <li>Customer PO</li> </ul>                                                                                                    |                                                                                                    |  |  |  |  |  |  |
| <ul> <li>A/P Checks</li> </ul>                                                                                                    |                                                                                                    |  |  |  |  |  |  |
| Lists                                                                                                    |                                                                                                    |  |  |  |  |  |  |
| <ul> <li>Calendar</li> </ul>                                                                                                    |                                                                                                    |  |  |  |  |  |  |
| Tacke                                                                                                    |                                                                                                    |  |  |  |  |  |  |
| Done                                                                                                    | 🛛 📄 👘 🚱 🖓 🖓 🖓 🖓 🖓 🖓 🖓 🖓 🖓 🖓                                                                                      |  |  |  |  |  |  |

#### **Invoice History Inquiry**

The **D** drop-down button has been added to the **A/R Invoice History Inquiry** header, which leads to Share Point to view the documents of the following Libraries: **Sales Invoices, Pick Tickets, A/R Checks** and **Customer PO**. The user can select the desired library from the list or just click on the button without opening the list. The first library listed in the drop-down menu will be selected by default.

| 👫 A/R Invoice H  | listory Inquiry (ABC) 1/9/ | 2013                |                    |               |                    |  |  |
|------------------|----------------------------|---------------------|--------------------|---------------|--------------------|--|--|
| Invoice No. 0100 | 0033 🖓 😓 🚺 🌢 🛌             | 🔰 📋 Туре            |                    | 15/2010       | Current Tax Detail |  |  |
| <u>1</u> . Main  | <u>2</u> . Lines           | Sourc               | e S/O Order No. 00 | 00153 S       | pli <u>t</u> Comm  |  |  |
| Sales Invoices   |                            |                     |                    |               |                    |  |  |
| Customer No.     | 01-ABF                     | Pick Ticks          | isiness Futures    |               | Addresses          |  |  |
| Ship To          | American Busines           | <u>C</u> ustomer PO |                    |               |                    |  |  |
| Source Journal   | BM                         | A No.               |                    |               |                    |  |  |
| Lana Cada        | 01 Net 20 Deve             | Chie Diete          | 4/13/2010          |               |                    |  |  |
| Terms Code       | 01 Net 30 Days             | Ship Date           |                    | Taxable       | 1,075.85           |  |  |
| Ship Via         | UPS BLUE                   | Schedule            |                    | Nontaxable    | .00                |  |  |
| FOB              |                            | Ship Zone           | A Tracking         | Freight       | 6.00               |  |  |
| Customer PO      | XX-890200                  | Weight              | 4                  | Sales Tax     | 52.72              |  |  |
| Salesperson      | 01-0100 Jim Kentley        | Apply To            |                    | Discount      | 21.52              |  |  |
| Confirm To       | Artie Johnson              | IT User ID          |                    | Invoice Total | 1,113.05           |  |  |
| Comment          |                            |                     |                    | Deposit       | 500.00             |  |  |
| E-mail           |                            |                     |                    | Net Invoice   | 613.05             |  |  |
| Fax              |                            | Batch Fax           |                    |               |                    |  |  |
| Check No.        | 010255                     |                     |                    |               |                    |  |  |
|                  |                            |                     |                    | Balance       | 243.05             |  |  |
|                  |                            |                     |                    |               |                    |  |  |
|                  |                            |                     |                    |               |                    |  |  |

**Sales Invoice** – If no Invoice is selected, all the documents will be listed in Share Point, otherwise, if an Invoice No is selected then only the documents will be listed which are related with that Invoice.

**Pick Tickets** – If no Order is selected, all the documents will be listed in Share Point, otherwise, if an Order No is selected then only the documents will be listed which are related with that Order.

A/R Check – If no Invoice is selected, all the documents will be listed in Share Point, otherwise only the documents will be listed which refer to current Customer No and Invoice No.

Customer PO – The same as Pick Tickets.